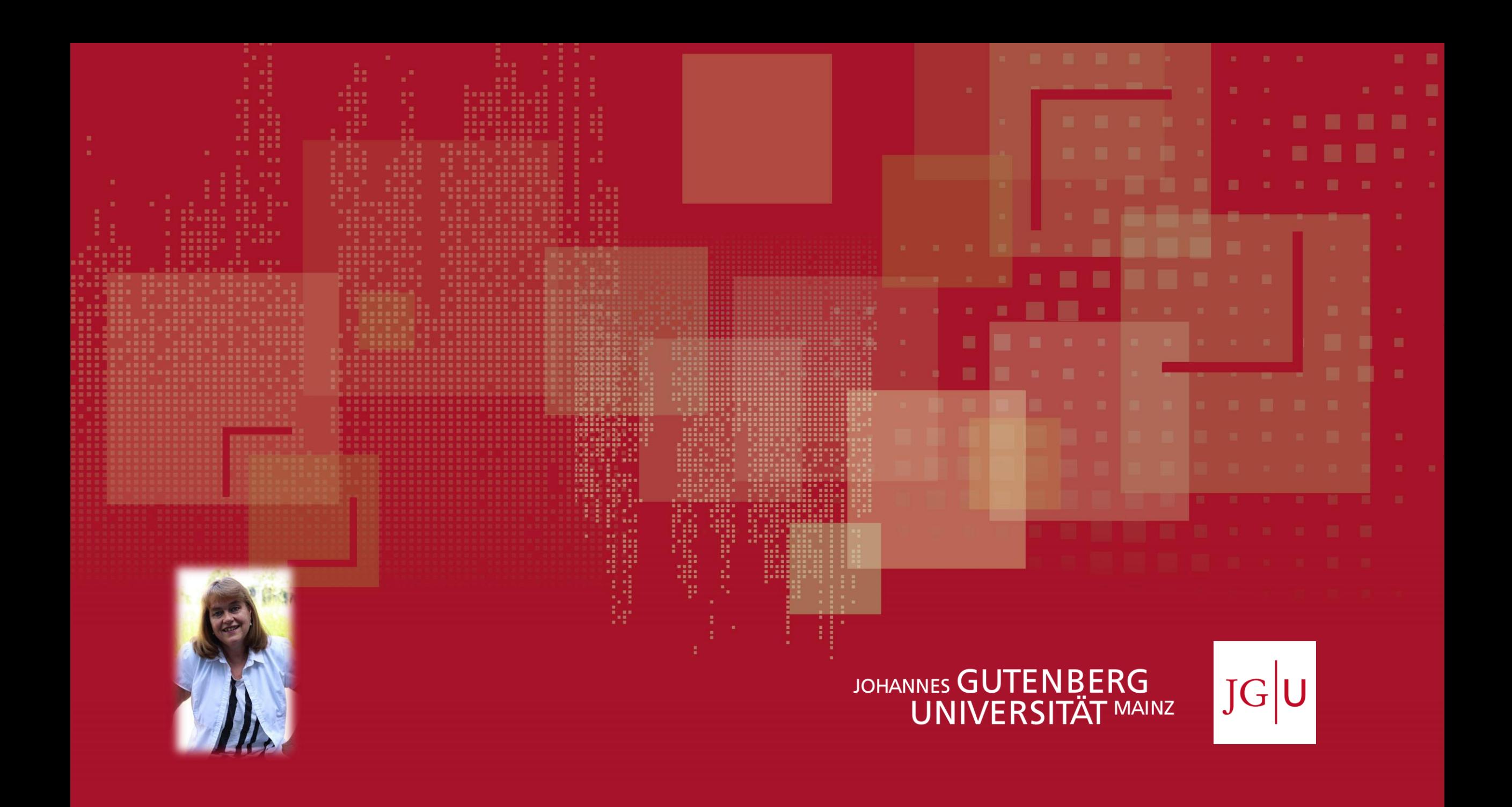

# **KI - die neue Freundin des Dozierenden? (11-13 Uhr, online)**

ChatGPT ist in aller Munde - fokussiert werden dabei oftmals die "möglichen Gefahren". In diesem Seminar möchte ich die zahlreichen Möglichkeiten künstlicher Intelligenz zeigen und dabei den Fokus auf ChatGPT legen. Aber auch weitere KI Tools - speziell für die universitäre Lehre - werden vorgestellt. Ziel ist es, nicht nur die zahlreichen Möglichkeiten, sondern auch die wichtigsten prompts [= Arbeitsanweisungen für ChatGPT und co.] kennen und anwenden zu lernen. Gemeinsam diskutieren wir die wahrscheinlichen Veränderung des universitären Sprachunterrichts.

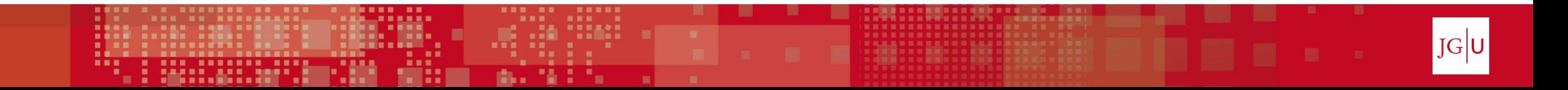

# KI - die neue Freundin des Sprachlehrenden?

Umfrage – Kenntnisstand KI im Raum

- Heute ist mein Erstkontakt
- Ich habe schon mal reingeschnuppert
- Ich habe ab und an KI-Tools genutzt
- Ich nutze regelmäßig KI-Tools

Einmal aufstehen  $\odot$ 

# <https://padlet.com/grein/ki-tools-marion-grein-gie-en-pmb6eudzlq4n15av>

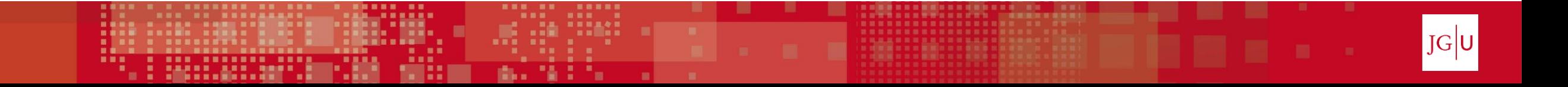

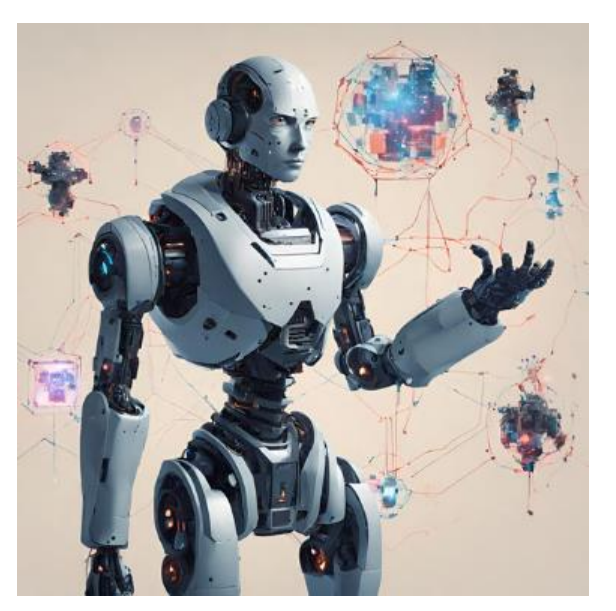

*Erstellt mit Canva*

Freundin oder "Feind"?

Mein Ziel: Erkennen, dass KI die beste Freundin der Lehrkraft sein kann. Aber: was sind die "Ängste"?

Welche Ängste fallen Ihnen / euch ad hoc ein? Gerne in den Chat

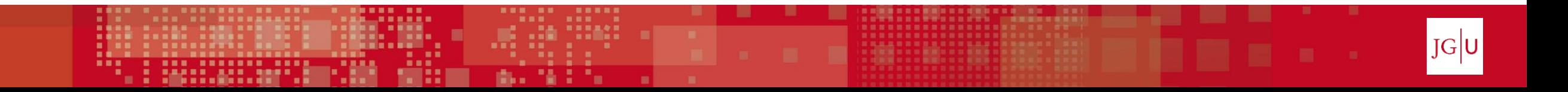

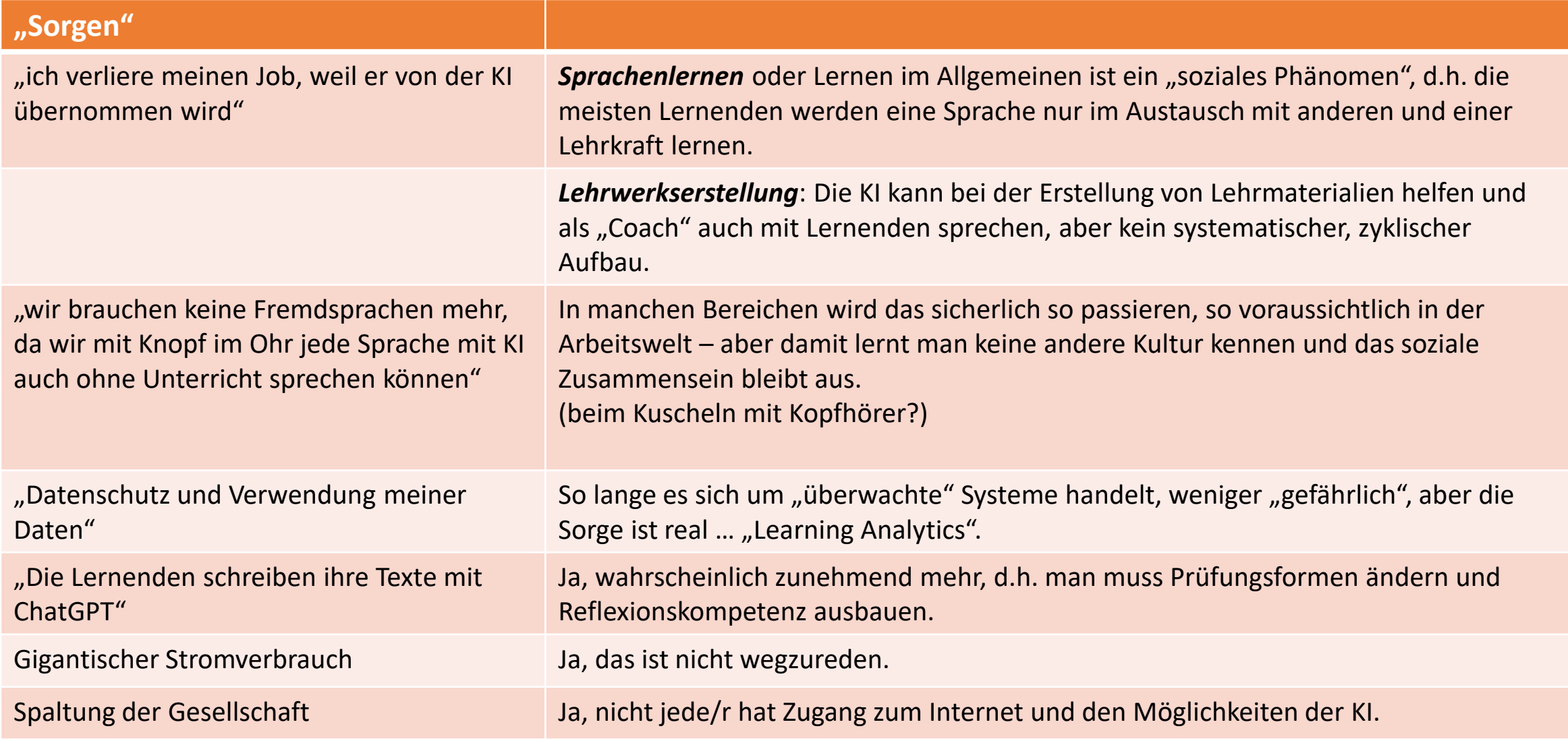

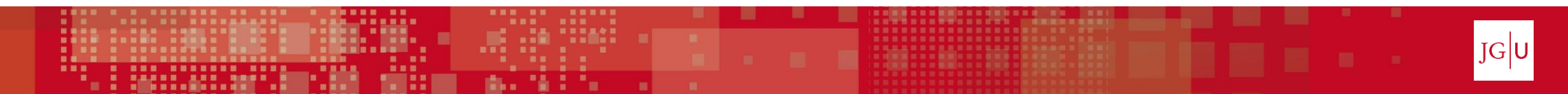

# Einstiegslied mit KI

 $\frac{1}{2}$ 

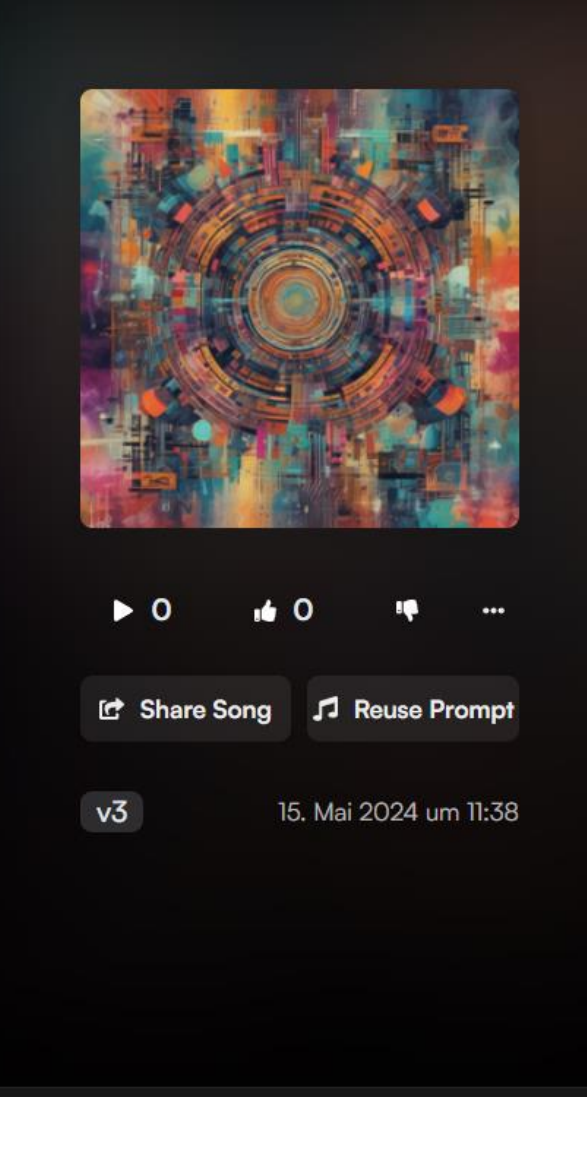

# Göttingen

& SentimentalUkelele591

Schlager

Künstliche Intelligenz macht uns noch schlauer sie hilft wo sie kann Lernen ohne Rast Sprachenlernen ohne Hast Göttingen ist der Ort Wo wir das entworfen Sprachunterricht mit KI Lass uns anfangen [Verse]

Tools sind unser Freund Sie helfen uns geschwind Valsabala und Grammatile

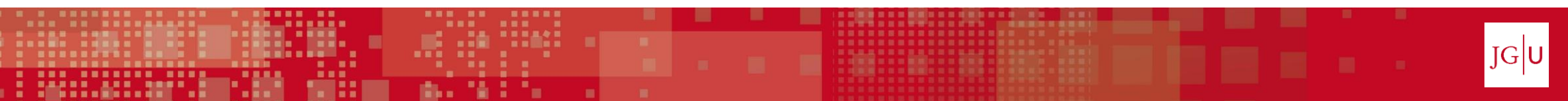

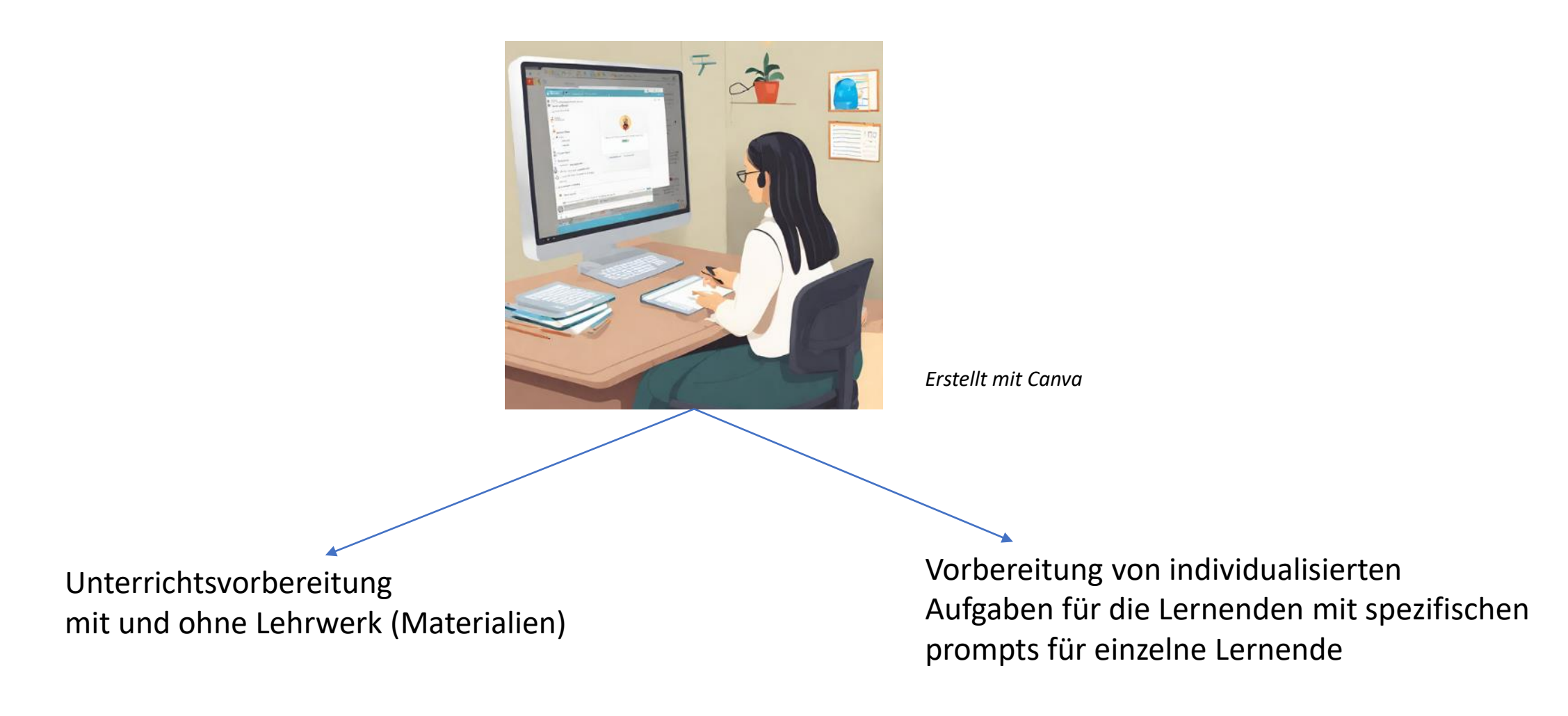

Prompts = Arbeitsanweisungen für die KI

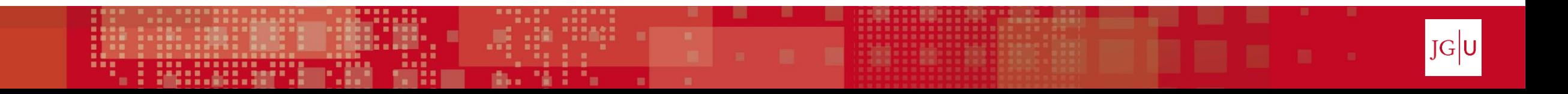

# **Was kann KI? (Gründe für die Freundschaft)**

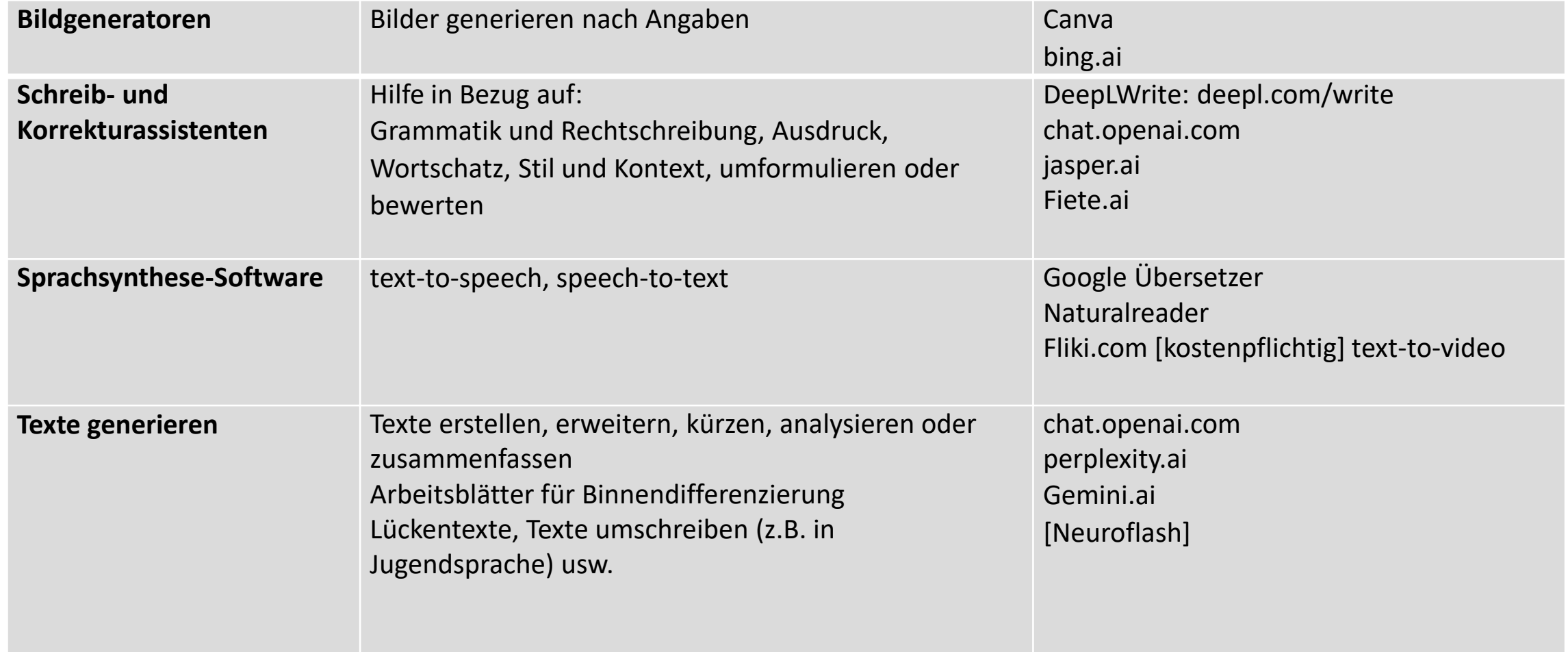

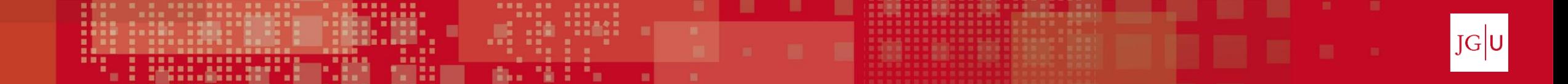

# PAIR-Modell - eigene Darstellung - Vorgehensweise

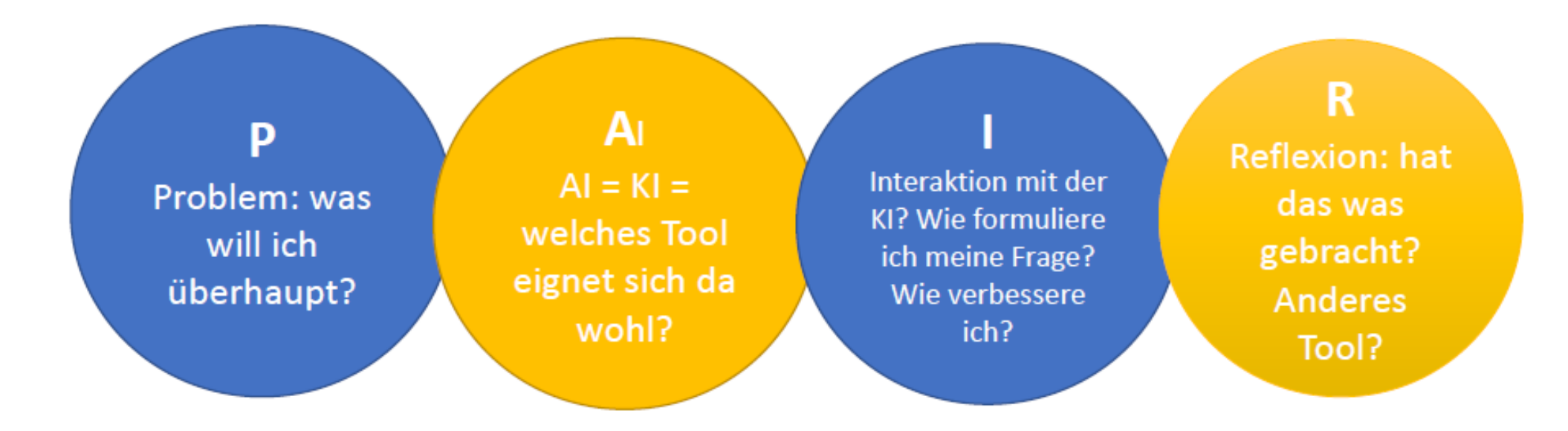

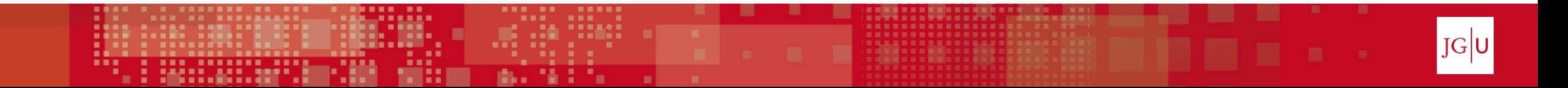

### VOR dem eigentlichen "prompten" – gebe der KI Input zu dir (ja, der könnte geklaut werden

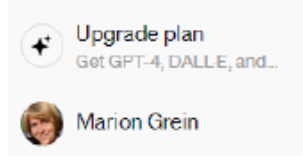

 $...)$ 

Kostenlose Version

Customize ChatGPT

#### Custom Instructions (i)

What would you like ChatGPT to know about you to provide better responses?

Ich bin Professorin im Bereich Deutsch als Fremdsprache und Deutsch als Zweitsprache und ferner der Linguistik. Ich arbeite an der Universität Mainz und mein Schwerpunkt ist der Bereich der Didaktik. Die meisten Texte, die ich verfasse sind für Vorträge und Workshops.

268/1500

How would you like ChatGPT to respond?

Bitte nicht meine Fragen wiederholen! Gerne ausführlich antworten und wenn möglich auch genderneutral. Du kannst mich gerne als du ansprechen. Mein Vorname ist Marion.

167/1500

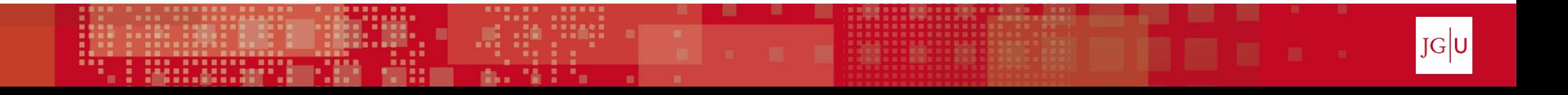

# **Bildgeneratoren**

- Die Lehrkraft kann Bilder für den Unterricht zeichnen lassen.
- Die Lehrkraft kann den Lernenden die Aufgabe geben, Bilder zu beschreiben und zeichnen zu lassen.

Betrachten wir einige Beispiele.

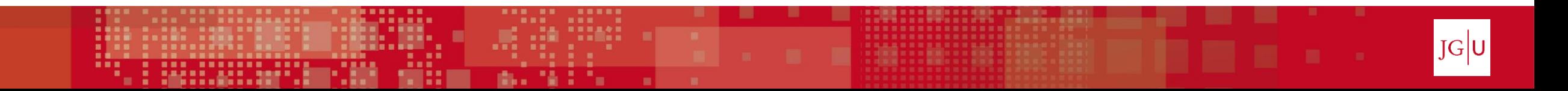

# Lernende ein Bild beschreiben lassen – *bing image creator* zeichnet – hier "das ideale Klassenzimmer"

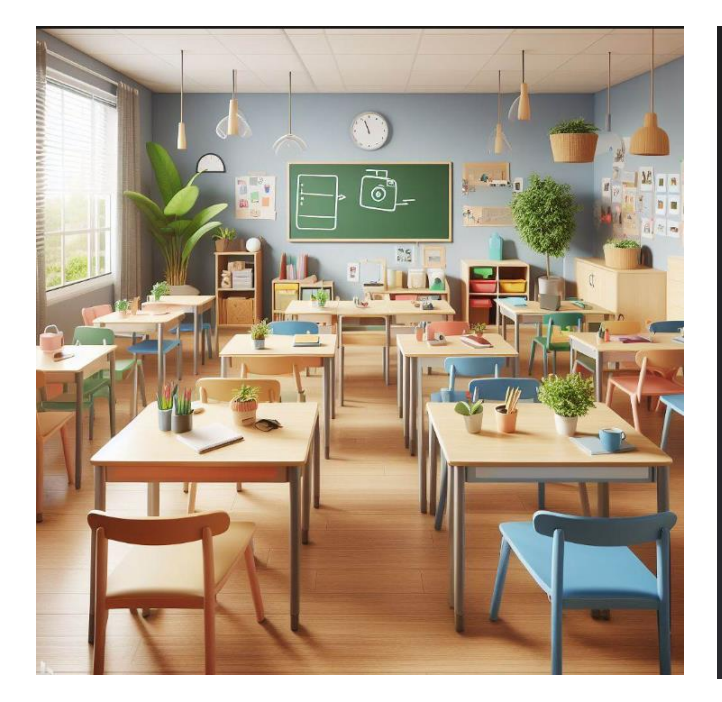

stehen.

erstelle ein Foto von einem Klassenzimmer! Die Tische sind locker im Raum verteilt. Die Stühle sind bunt. Es sind 3 PCs an einer Ecke. Pflanzen machen der Raum gemütlicher

**b** Bing Image Creator | 1024 x 1024 jpg | Jetzt erstellt

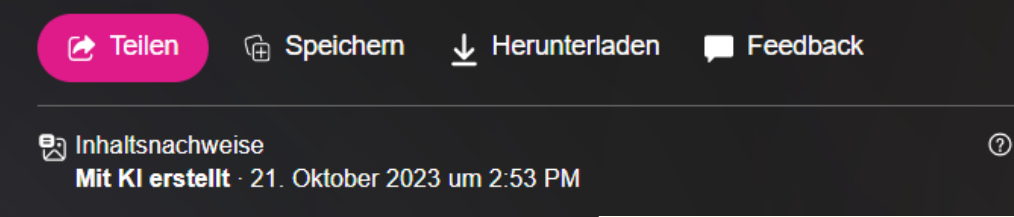

Urheberrechtlich geschützt sind demnach nur Werke, die von einem Menschen geschaffen wurden. Daher kommt eine künstliche Intelligenz gemäß Urheberrecht nicht als Urheber infrage. Ebenso gilt aber auch der Nutzer, der die Anfrage an die KI-Anwendung stellt, nicht als Schöpfer der Inhalte. Denn auch wenn grundsätzlich die Nutzung technischer Hilfsmittel bei der Schaffung eines Werkes zulässig sind – etwa eine Kamera oder ein Computer mit Bildbearbeitungsprogramm – muss der menschliche Anteil am Ergebnis sehr groß sein. Kommt eine KI zum Einsatz, ist der Output allerdings in der Regel zufällig und lässt sich nur wenig steuern. Dies bedeutet auch, dass KI-Kunst nicht dem Urheberrecht unterliegt und somit in der Regel keine Schutzrechte beSammlung der Bilder der Lernenden z.B. mit Strange Garden ☺

Prof. Dr. Marion Grein

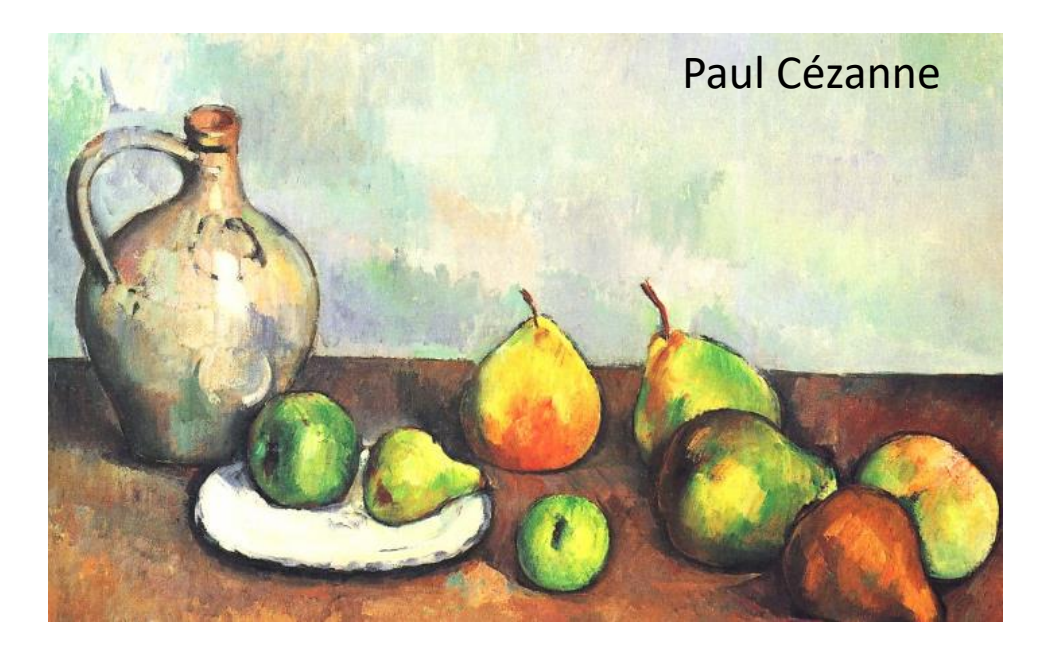

Man sieht die Oberfläche eines Tisches. Auf dem Tisch steht links ein Krug. Rechts vom Krug steht ein Teller mit zwei Äpfeln. Rechts davon liegen unterschiedlich große Äpfel und Birnen

b Bing Image Creator | 1024 x 1024 jpg | Jetzt erstellt

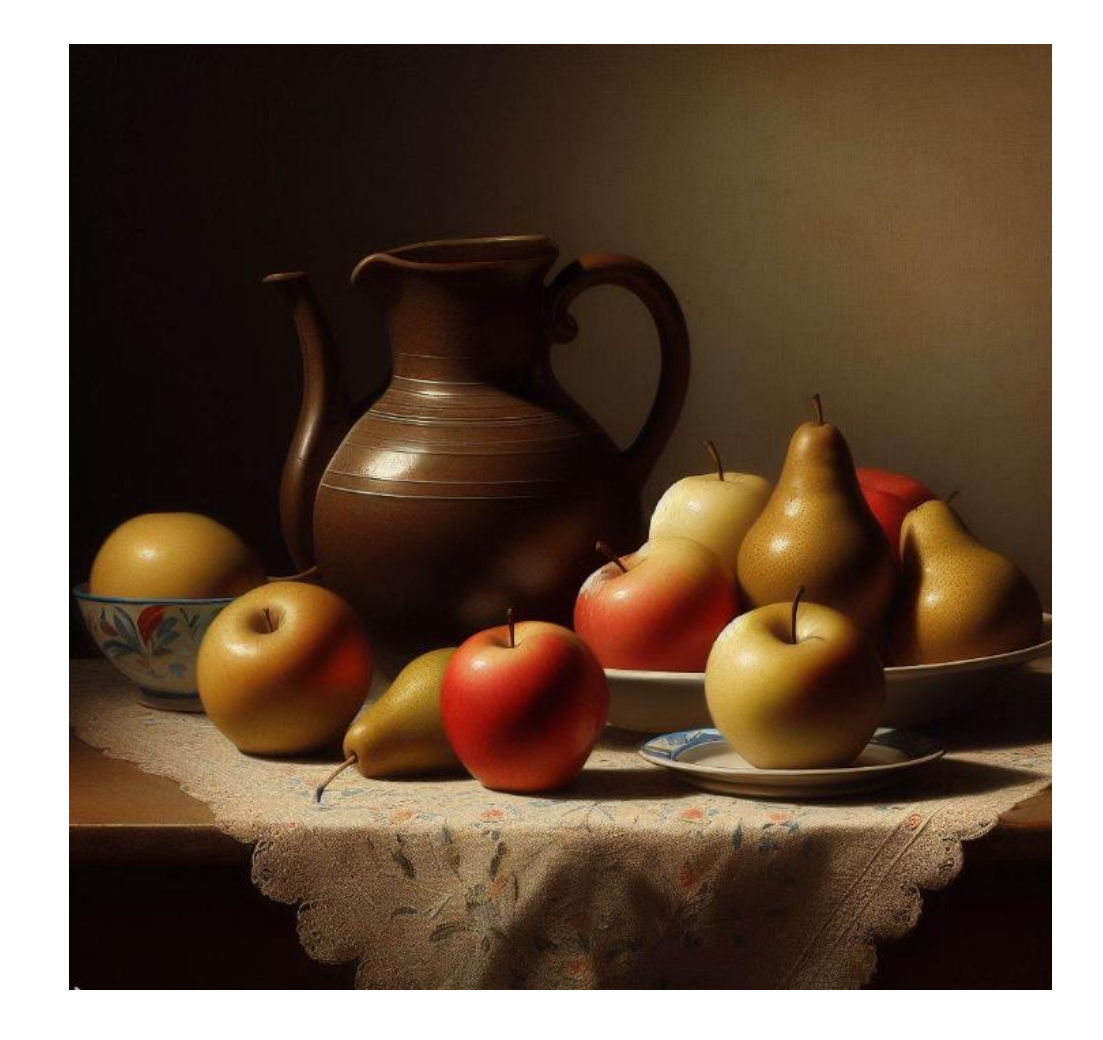

Prof. Dr. Marion Grein

 $IG<sup>l</sup>$ 

Lernende ein Bild nach Vorgaben beschreiben lassen  $\odot$ 

**b** Lesen Sie die Spielanleitung. Welche Flasche in a sieht Tom? Kreuzen Sie in a an.

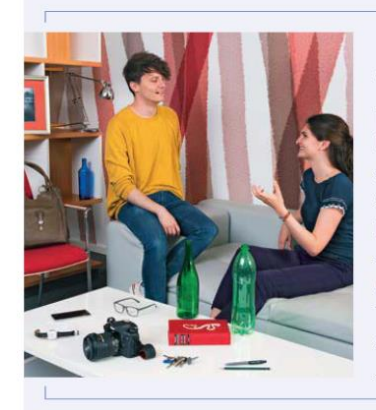

#### "Ich sehe etwas! Siehst du es auch?"

Im Zimmer sind viele Dinge. Ein Sofa, ein Tisch, ein Bild, eine Flasche, ein Bleistift, ein Buch, ein Schlüssel, eine Tasche ... und so weiter. Tom sagt zu Maja: "Ich sehe etwas! Siehst du es auch?" Maja fragt: "Ist es aus Plastik?" Tom antwortet: "Nein." Maja fragt weiter: "Ist es aus Glas?" Tom antwortet: "Ja." "Ist es blau?", fragt Maja. Tom antwortet: "Nein." Maja fragt: "Ist es grün?" Tom sagt: "Ja." "Aha!", sagt Maja. "Es ist aus Glas und es ist grün. Ist es die ...?" "Richtig!", antwortet Tom. Jetzt fragt Maja: "Ich sehe etwas! Siehst du es auch?"

80081

Momente A1.1, Kursbuch, S. 33

### **Sie**

Ich möchte ein Foto: Auf dem Foto befindet sich ein graues Sofa auf dem eine junge Frau mit dunkeln längeren Haaren sitzt. Auf der Sofakante sitzt ein Junge, vielleicht 15 Jahre alt, der sie junge Frau anschaut. Er sitzt links von ihr. Im Hintergrund ist ein Bücherregal zu sehen. Vor dem Sofa steht ein tiefer Tisch. Auf dem Tisch liegt ein dickes rotes Buch, eine Brille, eine Kamera, eine Armbanduhr und da stehen zwei grüne Glasflaschen.

### **Copilot**

Ich werde das für Sie erstellen.

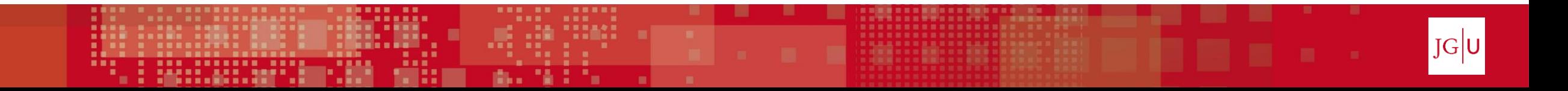

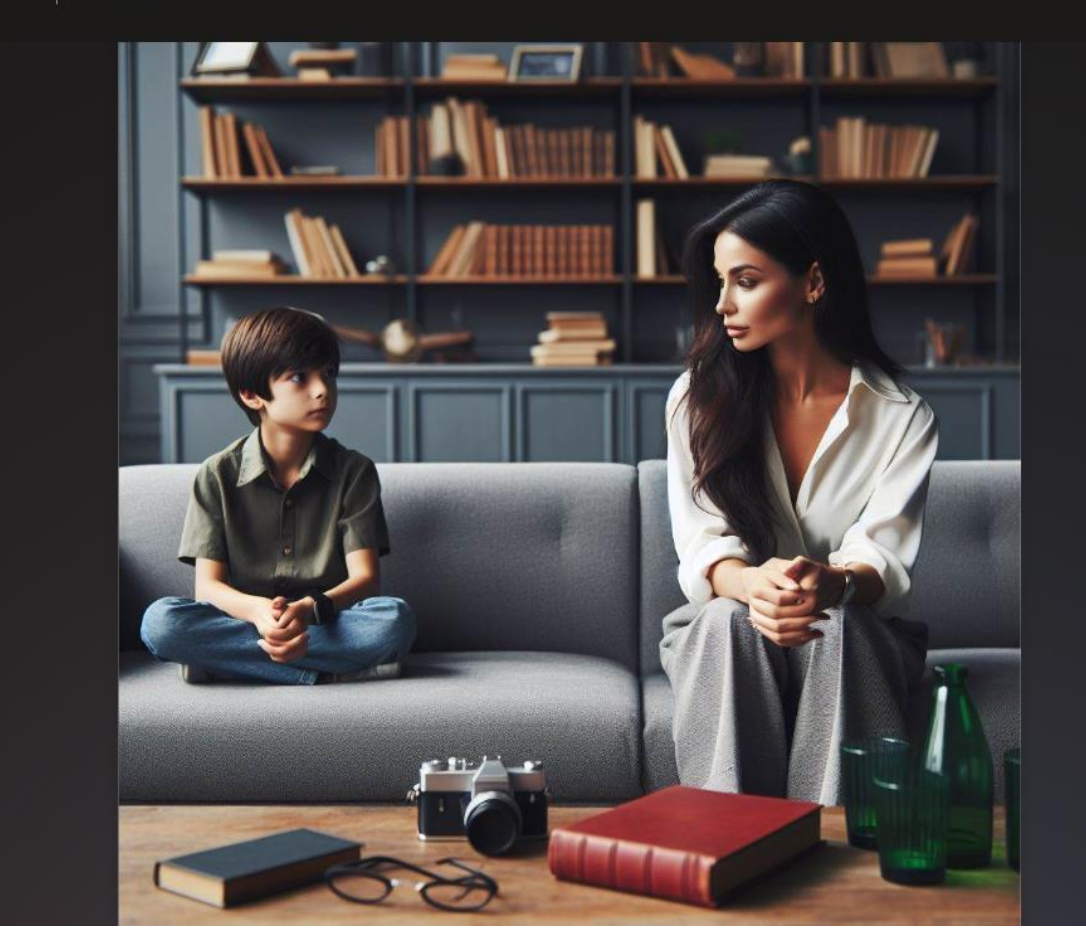

Ein graues Sofa auf dem eine junge Frau mit dunkeln längeren Haaren sitzt. Auf der Sofakante sitzt ein Junge, vielleicht 15 Jahre alt, der sie junge Frau anschaut. Er sitzt links von ihr, aber mit einem geänderten Blickwinkel. Im Hintergrund ist ein Bücherregal. Vor dem Sofa steht ein tiefer Tisch. Auf dem Tisch liegt ein dickes rotes Buch, eine Brille, eine Kamera, eine Armbanduhr und da stehen zwei grüne Glasflaschen.

4 Designer | 1024 x 1024 jpg | Jetzt erstellt

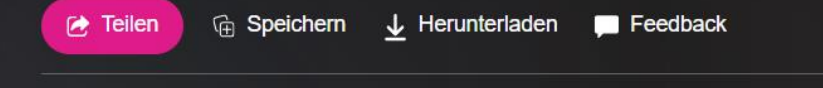

**A** Inhaltsnachweise Mit KI erstellt · 27. März 2024 um 10:16 AM

 $|G|$ 

Х

# Fantasie"wesen"

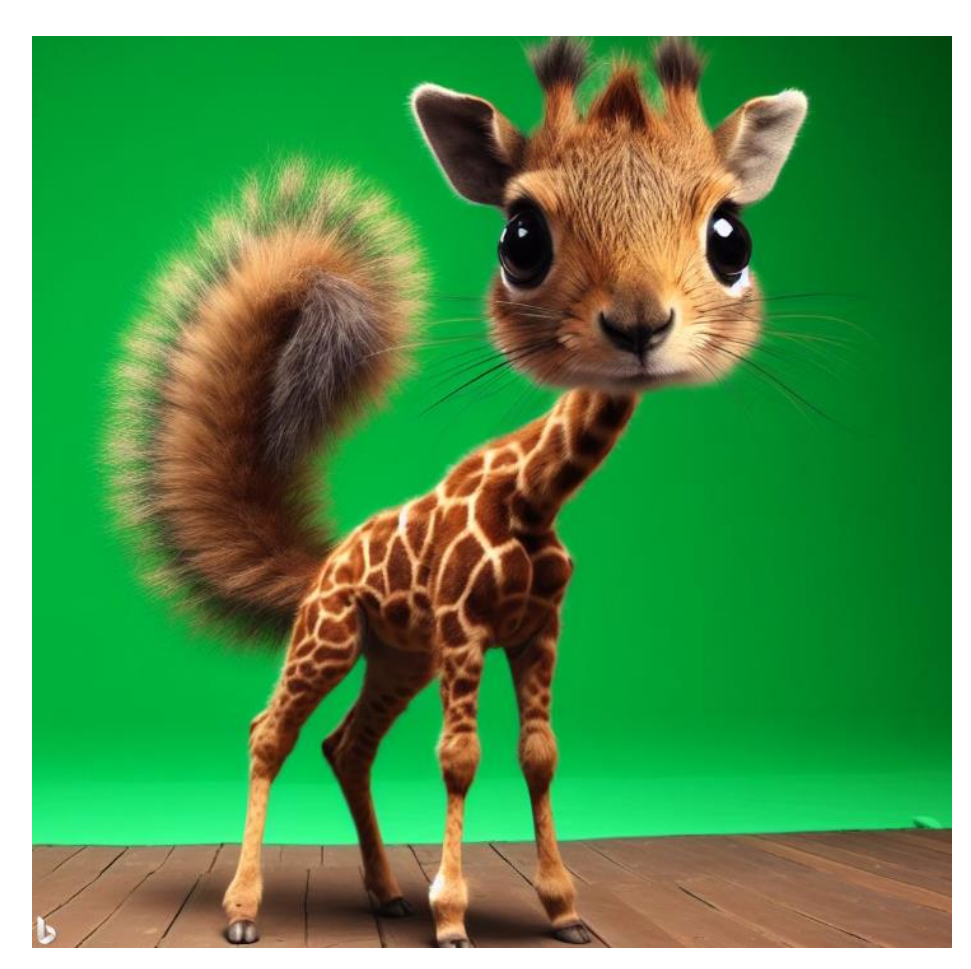

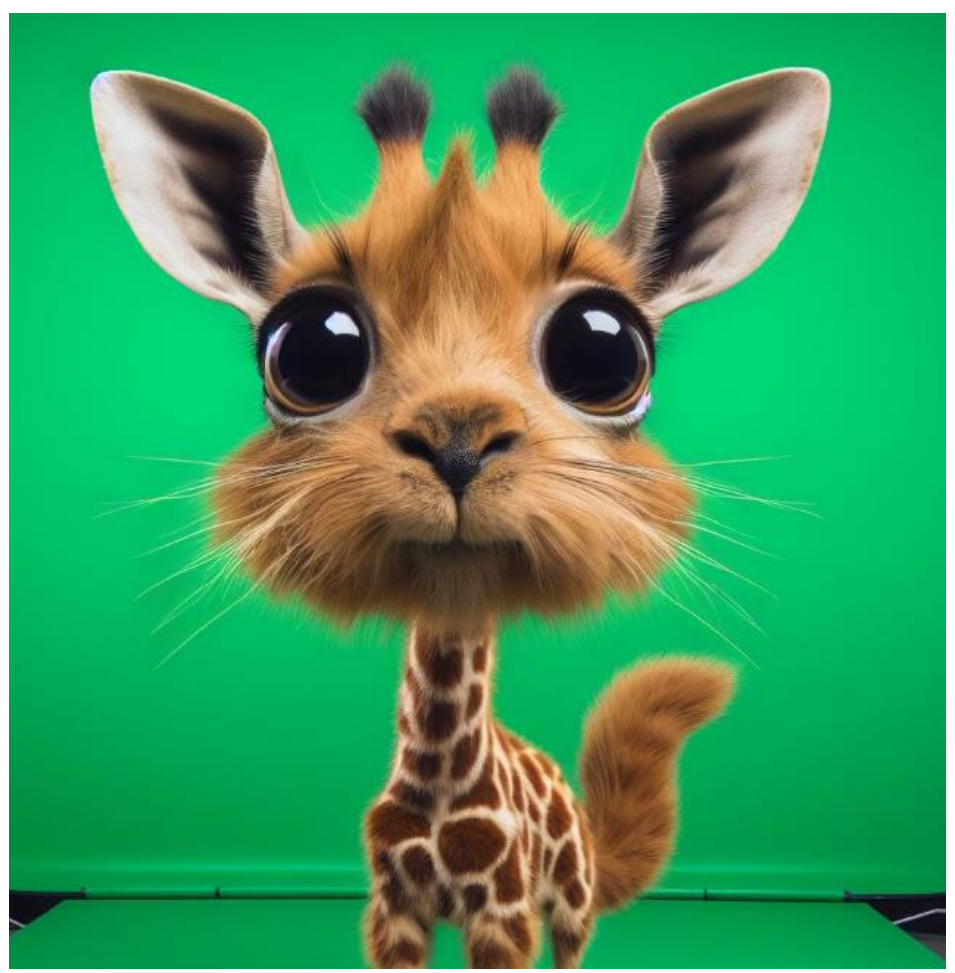

z.B. für Projekte ☺

Prof. Dr. Marion Grein

Ich möchte oben ein Eichhörnchengesicht, was menschlich ausschaut auf dem Körper einer Giraffe

**b** Bing Image Creator | 1024 x 1024 jpg | Vor 1 Min.

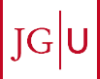

# **Schreib- und Korrekturassistenten**

Die Lehrkraft kann die von Lernenden geschriebenen Texte (unter Aufsicht, sonst ist der Text ebenfalls von der KI verfasst) korrigieren und bewerten lassen.

Aus einem Integrationskurs (Ukrainer:innen) A2 – Brief an Hans – Teilnahme an einem "Sprachenfest"

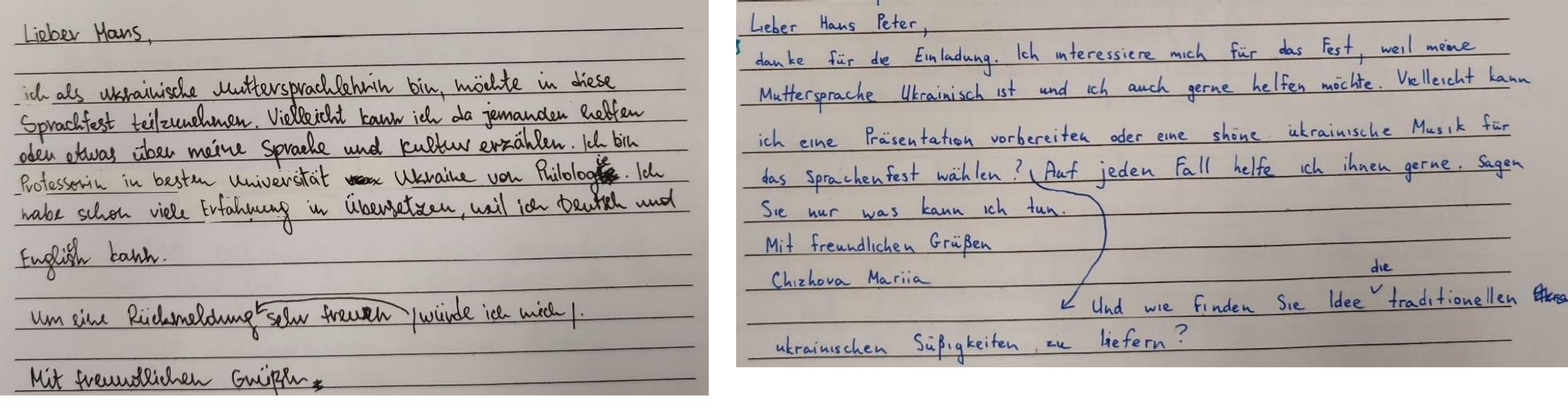

Prof. Dr. Marion Grein

Digitalisierung von Handgeschriebenem  $\odot$ 

Den ersten Scanner, der Dokumente digitalisieren konnte, wurde wohl im Jahr 1975 von Ray Kurzweil entwickelt. Ein Patent auf den ersten Scanner für den Desktop wurde 1984 vergeben. Seit 1990 wurden Scanner großflächiger eingesetzt – ich hatte einen Handscanner, der nicht immer lieb war.

Heute geht das sogar (bei wenig Text) mit dem Handy – Google Lens (Android) oder iPhone: mit der integrierten Kamera. Kurze Texte kann man – wenn Orthografie keine Rolle spielt – auch "diktieren" z.B. in Google

Übersetzer.

Größere Datenmengen – suchen Sie nach OCR-Software  $\odot$ OCR (**o**ptical **c**haracter **r**ecognition) ist die automatische Erkennung von Buchstaben mithilfe von Software.

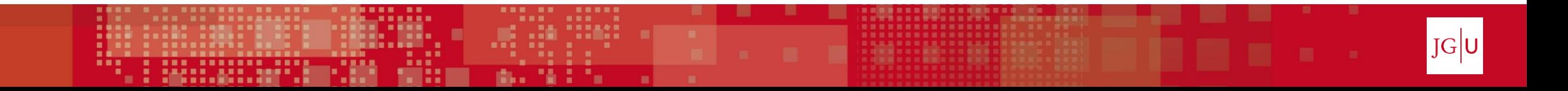

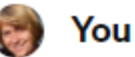

Kannst du den folgenden Text korrigieren? Lieber Hans, ich als ukrainische Muttersprachlerin bin, möchte in diese Sprachfest teilzunehmen. Vielleicht kann ich da jemanden helfen oder etwas über meine Sprache und Kultur erzählen. Ich bin Professorin in besten Universität Ukraine von Philologie, Ich habe schon viele Erfahrung in Übersetzen, weil ich Deutsch und Englisch kann. Um eine Rückmeldung würde ich mich sehr freuen. Mit freundlichen Grüßen

0

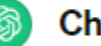

## **ChatGPT**

Lieber Hans.

als ukrainische Muttersprachlerin möchte ich gerne am Sprachfest teilnehmen. Vielleicht kann ich dort jemandem helfen oder etwas über meine Sprache und Kultur erzählen. Ich bin Professorin an der besten Universität der Ukraine im Bereich Philologie und habe bereits umfangreiche Erfahrung im Übersetzen, da ich Deutsch und Englisch beherrsche.

Über eine Rückmeldung würde ich mich sehr freuen.

Mit freundlichen Grüßen, [Dein Name]

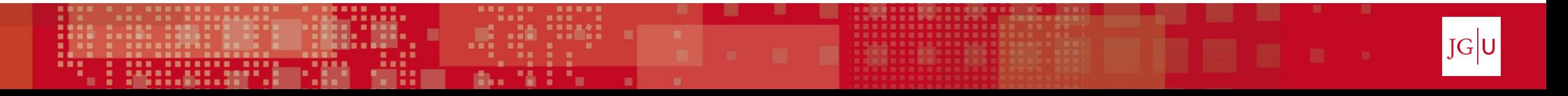

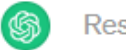

#### Response 1

Natürlich, hier ist eine detaillierte Fehleranalyse:

- 1. "als ukrainische Muttersprachlerin bin" Hier ist die Formulierung korrekt, aber ich habe das "bin" weggelassen, um den Satz flüssiger zu machen.
- 2. "möchte in diese Sprachfest teilzunehmen" Hier sollte es "am Sprachfest teilnehmen" heißen.
- 3. "Vielleicht kann ich da jemanden helfen" Hier sollte es "Vielleicht kann ich dort jemandem helfen" heißen.
- 4. "Ich bin Professorin in besten Universität Ukraine von Philologie" - Hier wurde die Präposition "an" vor "der besten Universität der Ukraine" hinzugefügt, um die korrekte Form zu verwenden.
- 5. "Ich habe schon viele Erfahrung in Übersetzen" Hier sollte es "Ich habe bereits viel Erfahrung im Übersetzen" heißen.
- 6. "weil ich Deutsch und Englisch kann" Hier ist die Formulierung korrekt, aber um den Satz zu verbessern, könnte man sagen "weil ich sowohl Deutsch als auch Englisch beherrsche."

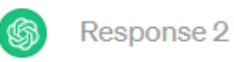

Natürlich, hier ist eine detaillierte Fehleranalyse:

- 1. "möchte in diese Sprachfest teilzunehmen" -> "möchte am Sprachfest teilnehmen"
- 2. "Vielleicht kann ich da jemanden helfen" -> "Vielleicht kann ich dort jemandem helfen"
- 3. "etwas über meine Sprache und Kultur erzählen" -> "etwas über meine Sprache und Kultur erzählen"
- 4. "Professorin in besten Universität Ukraine von Philologie" -> "Professorin an der besten Universität der Ukraine im Bereich Philologie"
- 5. "Ich habe schon viele Erfahrung in Übersetzen" -> "Ich habe bereits viel Erfahrung im Übersetzen"
- 6. "weil ich Deutsch und Englisch kann" -> "da ich Deutsch und Englisch beherrsche"

**IGIL** 

Korrigierter Text:

Lieber Hans,

↓

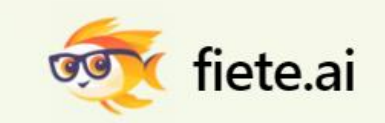

Für Lehrkräfte Für Schulen Preise Blog

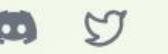

 $\mathcal{D}$  Zur App

# Feedback für Lehrkräfte & Schüler:innen

Erstelle blitzschnell spannende Aufgaben und biete deinen Schüler:innen jederzeit und überall Feedback durch Fiete. Erhalte Einblicke in den Lernfortschritt deiner Klasse und spare wertvolle Zeit beim Korrigieren.

Screenshot fiete.ai

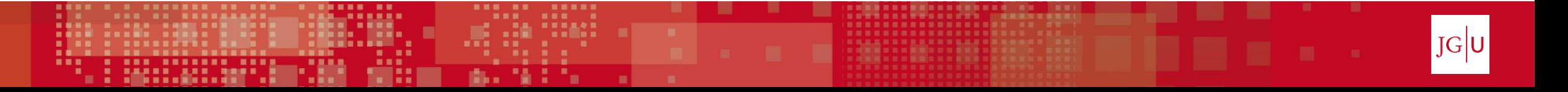

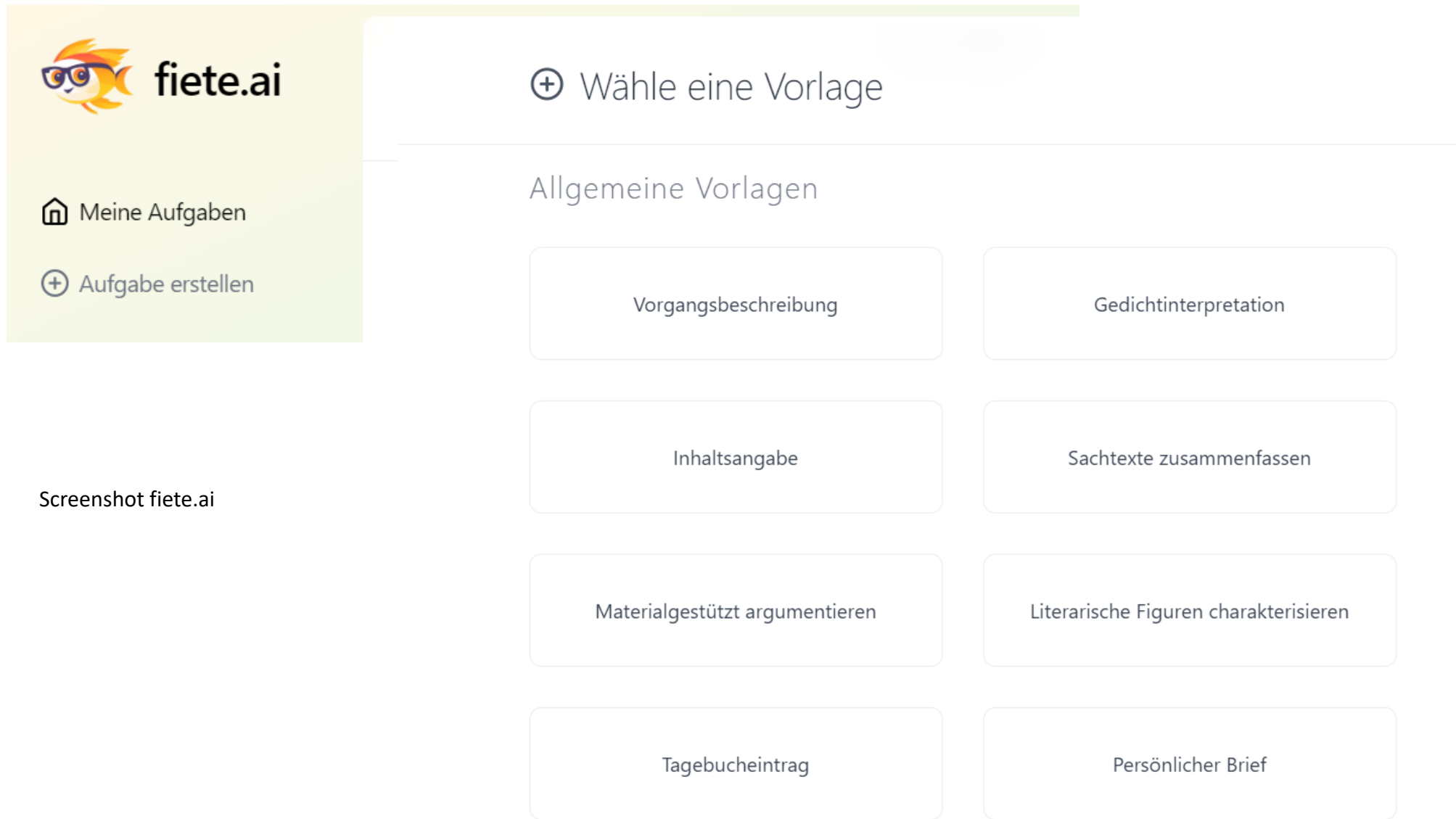

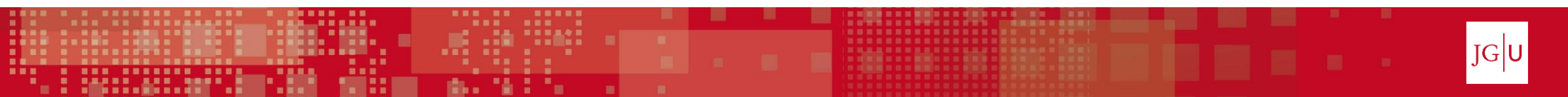

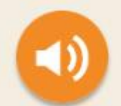

### **HÖREN**

Sehen Sie das Bild an, lesen Sie und hören Sie. Was sagen Aireen und Bordo über das Leben heute? Notieren Sie.

- · Welche Verkehrsmittel hatten die Leute?
- · Was haben sie gegessen?
- · Wie viele Menschen haben in dem Land "Fakebook" gelebt?

 $1000000000 =$ eine Milliarde

#### **SCHREIBEN**

Schreiben Sie einen Brief an Aireen und Bodo. Wie ist das Leben heute?

a Wählen Sie drei Themen und machen Sie Notizen.

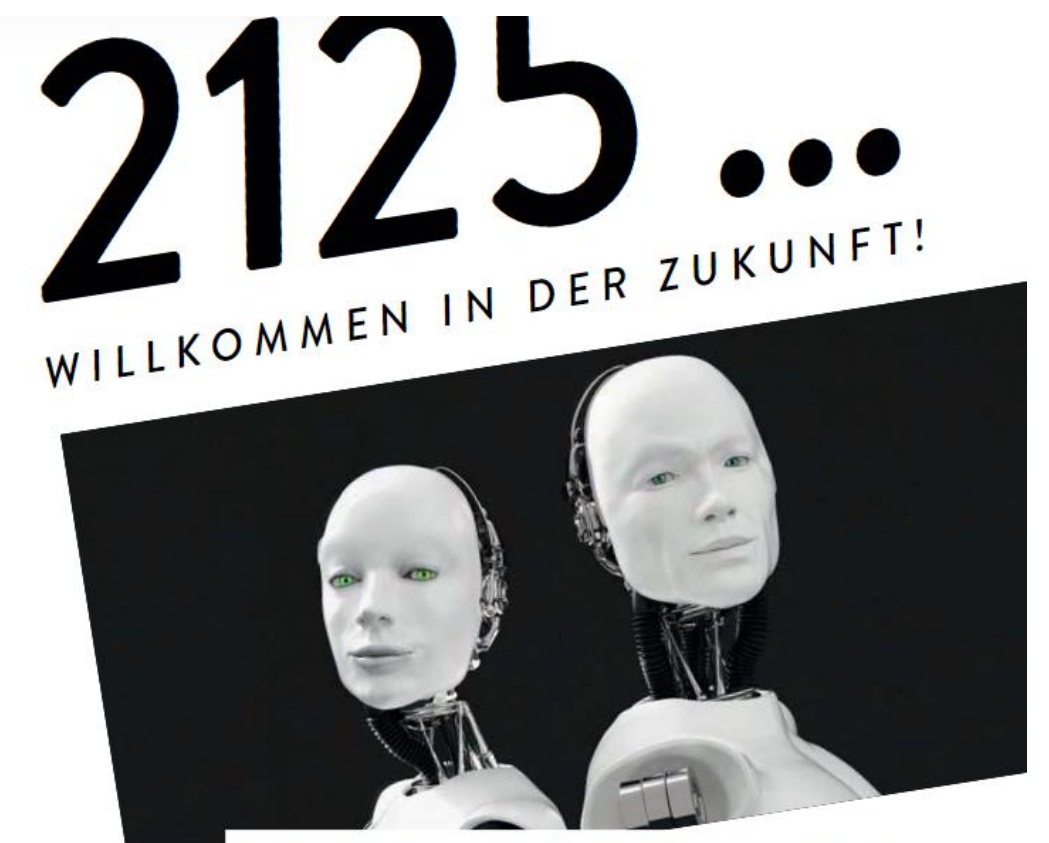

Sie sind Cyborgs. Sie heißen Aireen und Bordo und sie leben im Jahr 2125. Sie sind technisch perfekt ... Aber leider wissen sie fast nichts über die Vergangenheit, zum Beispiel über uns und unsere Zeit. Hören Sie: Was sagen die beiden?

Momente A1.1, Kursbuch, S. 78

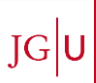

# Verteilen

Mit diesem Link können Deine Schüler:innen die Aufgabe bearbeiten:

https://app.fiete.ai/a/clu9lojz50fgdqt017gjojts5

# Einstellungen

SPRACHE (IN DER FIETE ANTWORTET)

DE Deutsch

RECHTSCHREIB- UND GRAMMATIKPRÜFUNG WÄHREND DES SCHREIBENS

√ Mit Rechtschreib- & Grammatikprüfung

#### **FEEDBACKKRITERIEN**

□□ Vor Schüler:innen verbergen

--------------

**THE R.F.F. TERM** 

**Ø** Bearbeiten

<© Verteilen

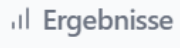

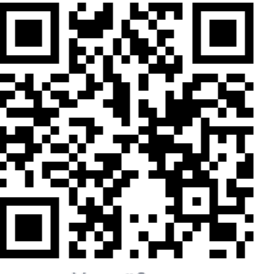

Vergrößern

 $\checkmark$ 

 $\checkmark$ 

 $\checkmark$ 

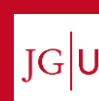

□ Link kopieren

# **Hallo Sabine! Ich bin Fiete**

Bearbeite die folgende Aufgabe und ich gebe Dir Rückmeldung, wie Du Dich verbessern kannst.

# Aufgabe

Verfasse einen persönlichen Brief an Aireen und Bodo. Schreibe über das Leben von heute. Denk daran, dass sie aus der Zukunft kommen.

# Deine Lösung

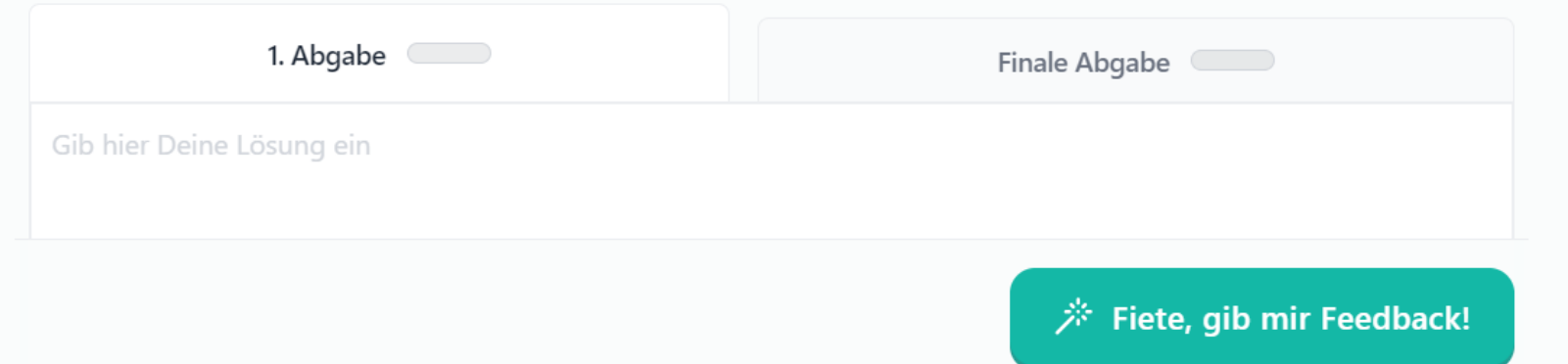

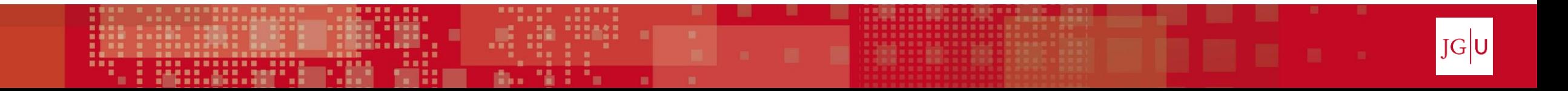

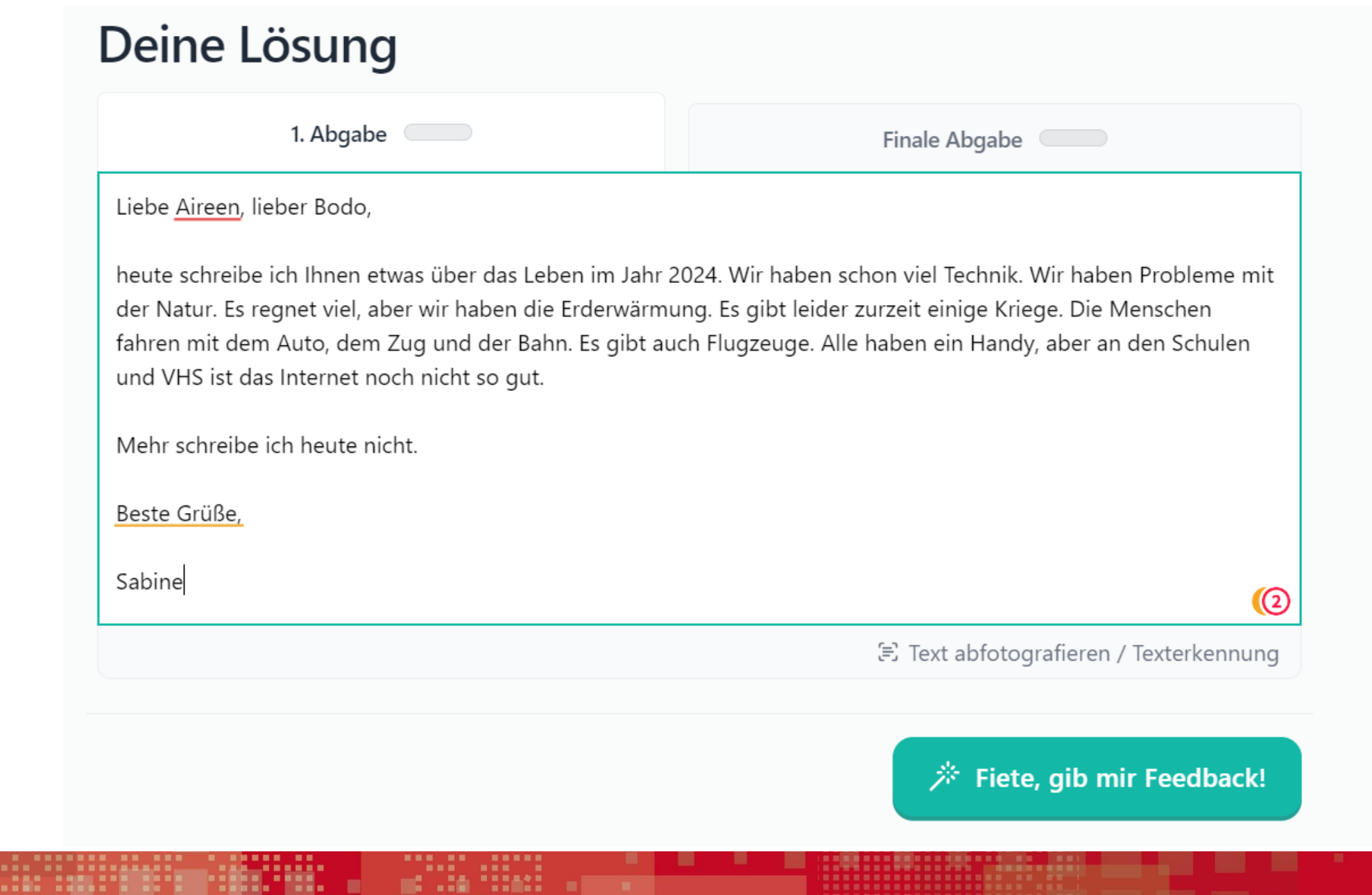

H

WHE

мI

 $JG|U$ 

Du hast einen guten Ansatz für einen persönlichen Brief an Aireen und Bodo gezeigt. Konzentriere dich darauf, die Brief-Form mit Ortsnennung und Datum zu vervollständigen und den Hauptteil mit mehr persönlichen Details und Ereignissen zu bereichern. Deine Höflichkeit und Grammatik sind schon auf einem guten Weg, also baue darauf auf und entwickle deine Schreibfähigkeiten weiter.

1. Du hast den Brief in der Ich-Form verfasst, was dem ersten Kriterium entspricht. Gut gemacht!

- 2. Die Anrede und die Grußformel hast du korrekt verwendet. Jedoch fehlen die Ortsnennung und das Datum, was für die typische Brief-Form wichtig ist. Versuche, diese Elemente das nächste Mal mit einzubeziehen. ÇД
- 3. Du hast den Anlass für den Brief, das Berichten über das Leben heute, in der Einleitung genannt. Das ist ein guter Start, aber versuche, den Anlass noch etwas persönlicher und detaillierter zu gestalten.

4. Du hast einige Aspekte des Lebens heute angesprochen, wie Technik, Umweltprobleme und Verkehrsmittel. Es wäre schön, wenn du noch mehr persönliche Ereignisse oder Gefühle einfließen lassen könntest, um den Brief

ςJ

- 5. Deine Ausdrucksweise ist angemessen und passt zur Schreibsituation. Versuche, noch mehr auf die Schreibfigur einzugehen und den Brief mit mehr Details und persönlichen Eindrücken zu bereichern.
	- ሰን ςJJ

ςJJ

6. Du hast die Höflichkeitspronomen 'Sie' und 'Ihnen' verwendet und auch großgeschrieben. Das zeigt, dass du die Beziehung zum Adressaten respektvoll gestaltest. Weiter so!

7. Die Satzstellung und Grammatik sind größtenteils korrekt. Achte darauf, dass du vollständige Sätze verwendest und die Zeitformen konsistent sind, um die Lesbarkeit zu verbessern.

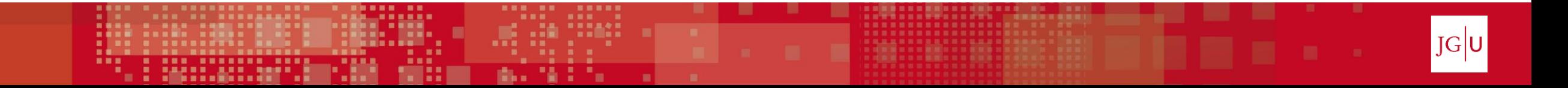

# **Sprachsynthese**

Text-to-speech, speech-to-text

- Die Lehrkraft, aber auch die Lernenden, können jeden geschriebenen Text in einen Hörtext umwandeln.
- Ferner kann jeder gesprochene Text schnell in geschriebenen Text umgewandelt werden (hier in ZOOM: Transkription einschalten)

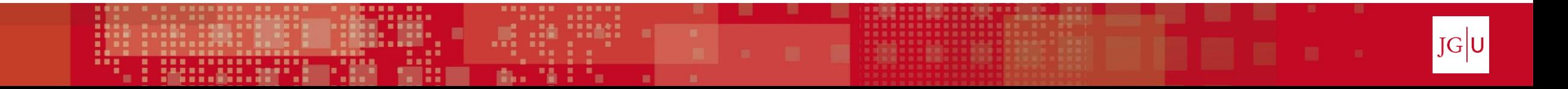

# Sprachsynthese

# Text-to-speech, speech-to-text

 $\equiv$  Google Übersetzer

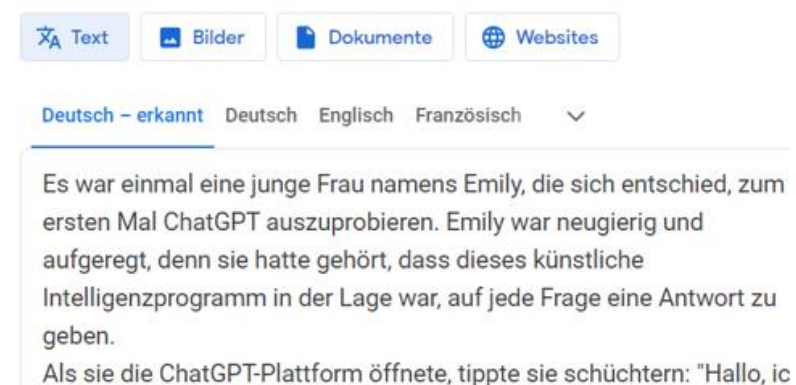

bin Emily. Wie geht es dir heute?"

Zu ihrer Überraschung antwortete ChatGPT sofort: "Hallo Emily! Mir geht es großartig. Wie kann ich dir heute helfen?"

Emily war beeindruckt von der schnellen Antwort und beschloss, weiterzumachen. "Nun ja, ich habe gehört, dass du klug bist und auf alle Fragen eine Antwort hast. Kannst du mir sagen, wie man das Her: eines Mannes erobert?"

ChatGPT antwortete mit einem Augenzwinkern: "Nun, das ist eine große Frage, Emily. Es gibt keine Garantie, aber ein Lächeln, ehrliche Kommunikation und gemeinsame Interessen sind oft ein guter Anfang."

Details ansehen

E(i)

# Word  $\odot$

mienen ond nepen der ogniponeidee ien den Schnellzugriff auf Symbolleiste für den Schnellzugriff anpassen.

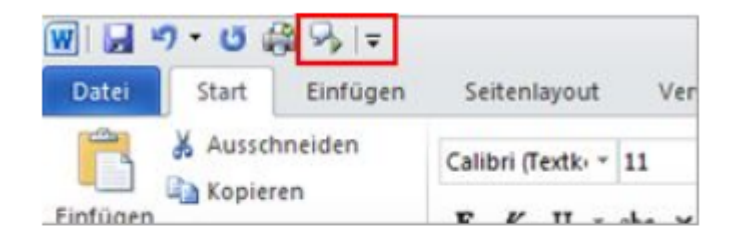

- Klicken Sie auf Weitere Befehle. 2.
- Wählen Sie in der Liste Befehle auswählen 3. die Option Alle Befehle aus.
- Führen Sie einen Bildlauf nach unten zum 4. Befehl Sprechen, wählen Sie ihn aus, und klicken Sie dann auf Hinzufügen.

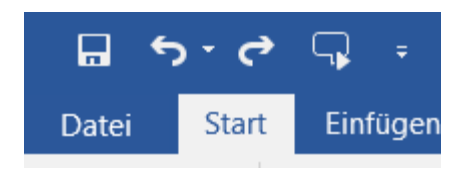

 $|G|$ 

Klicken Sie auf OK. 5.

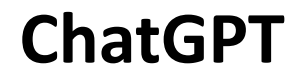

Jedes "Gespräch" mit ChatGPT (auch in der kostenlosen Version) ist immer eine Hör-(Lese) und Sprech-(Lese)-Übung.

Prof. Dr. Marion Grein

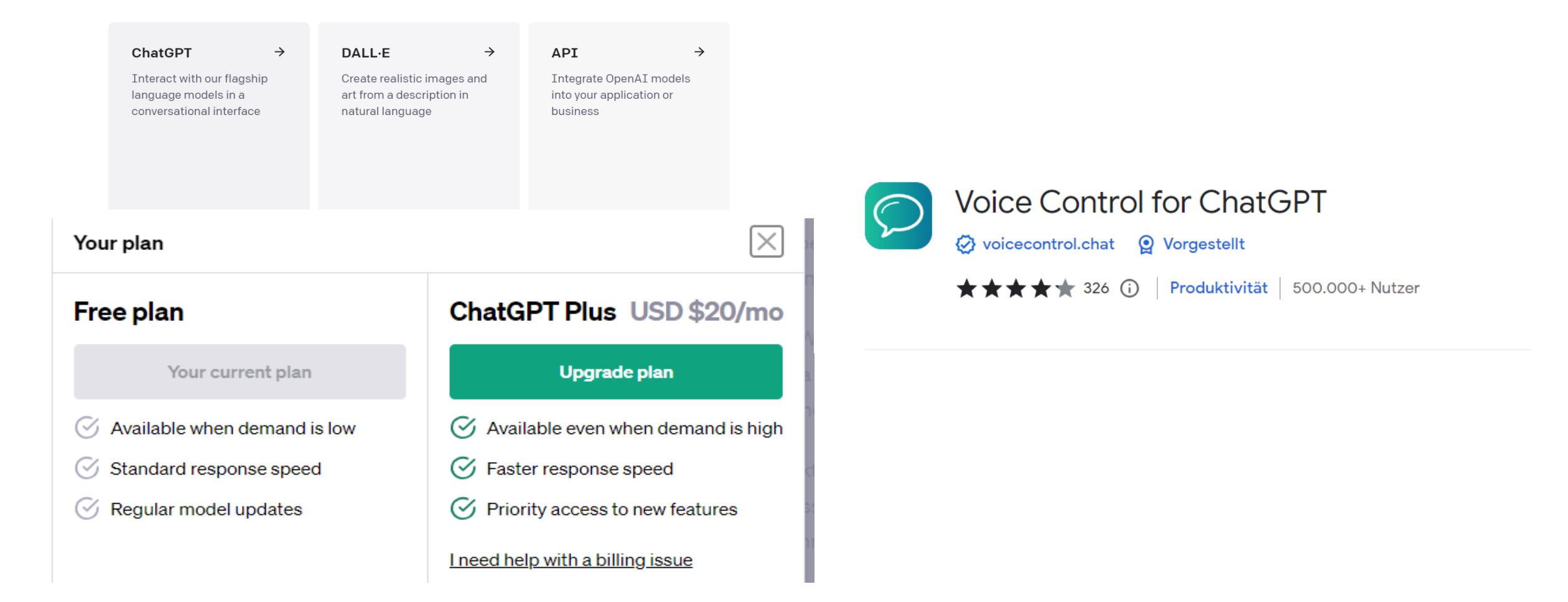

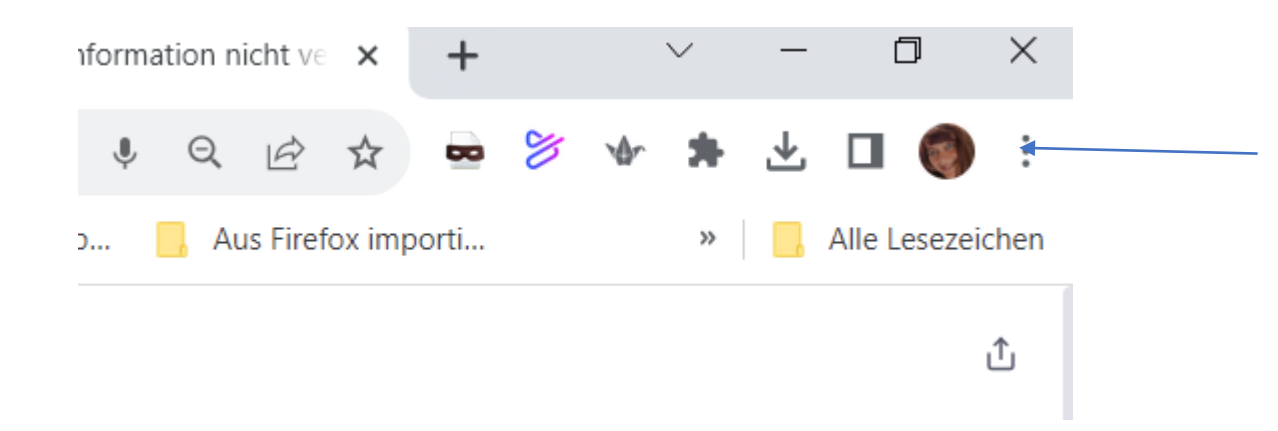

Je nach System nach Erweiterungen suchen … nach Voice Control für ChatGPT suchen … und man kann mit ihr/ihm sprechen und er antwortet mit gesprochener Sprache!!

Kann ich hier nicht vorführen, da ich das Mikrofon für das ZOOM-Meeting nutze!

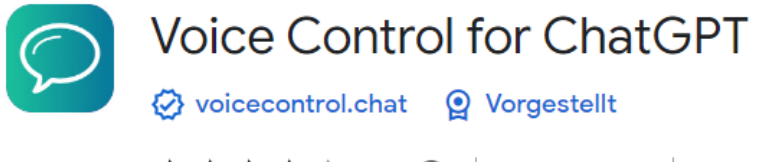

**★★★★** 326 (i) Produktivität | 500.000+ Nutzer

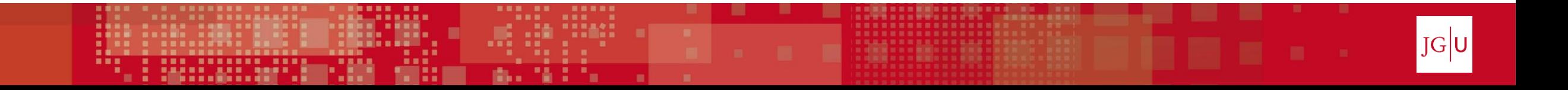

# **Unterrichtsvorbereitung** ☺

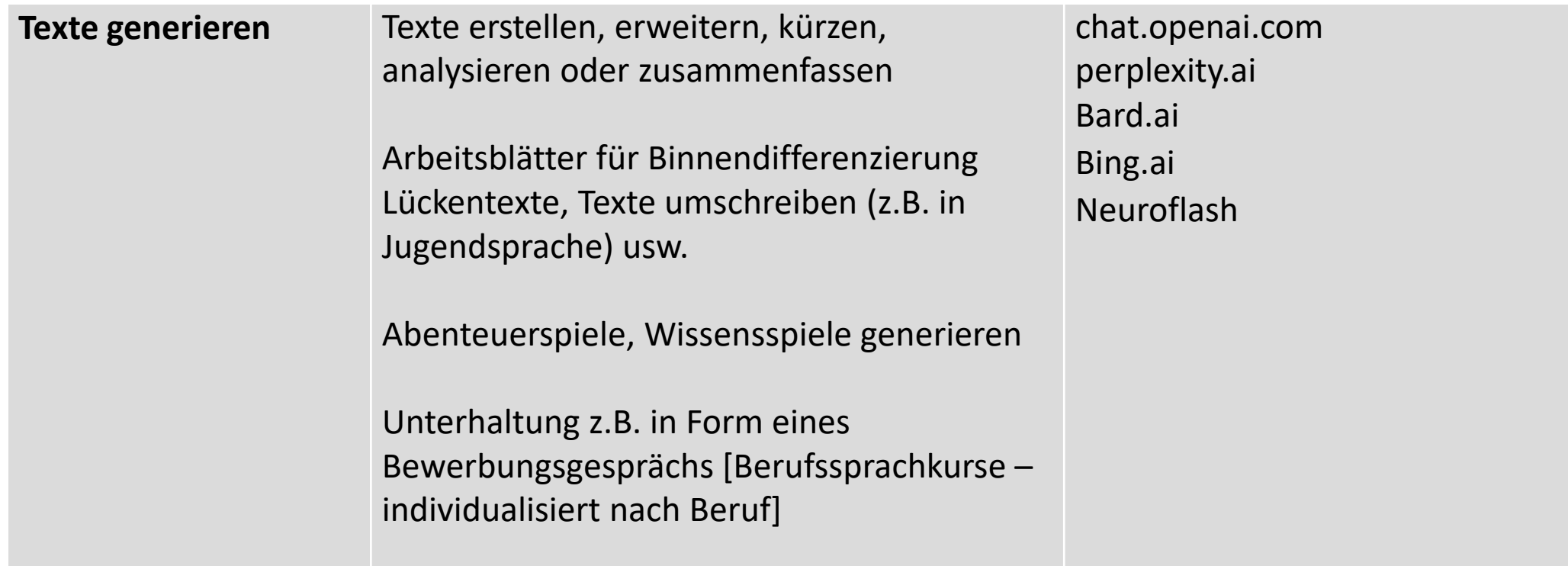

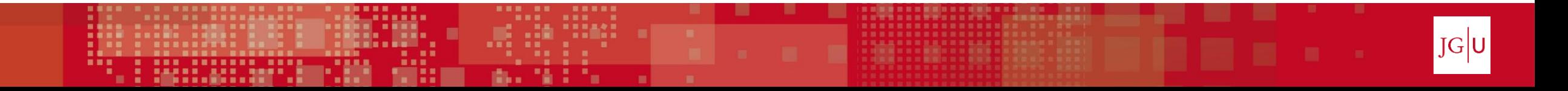

# **Einfache prompts für die Unterrichtsvorbereitung** ☺

Hast du ein paar motivierende Ideen, um in das Thema xy einzuführen für Lernende auf Niveaustufe xy?

Verfasse bitte 5 Diskussionsfragen auf Niveaustufe xy, die in das Thema xy einführen.

Schreibe einen Liedtext mit ca. 100 Wörtern, der Lernende in den Bereich xx einführt auf Niveaustufe xy.

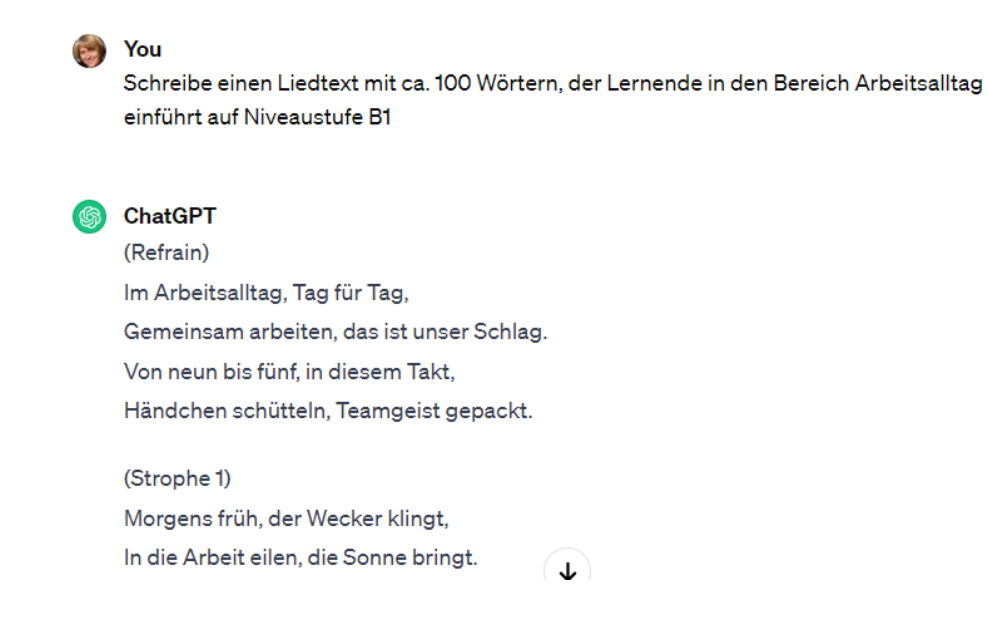

Verfasse eine kurze Einleitung in die pro-contra-Analyse für DaF-Lernende auf Niveaustufe A2.

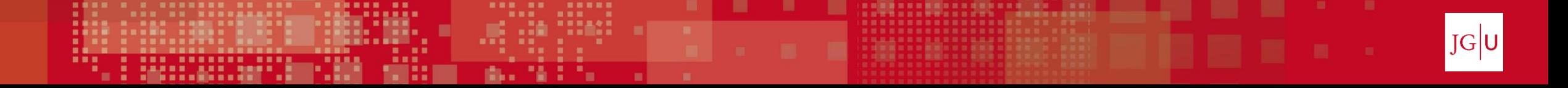

## Text in Form einer Unterrichtsskizze

#### You **R**

Ich brauche eine Unterrichtsskizze zum Thema Fasching - am besten in Mainz - für Lernende auf A2-Niveau für 90 Minuten

#### ChatGPT

Natürlich, hier ist eine Unterrichtsskizze für das Thema Fasching in Mainz für Lernende auf A2-Niveau. Die Lektion dauert 90 Minuten und besteht aus verschiedenen Aktivitäten, um die Sprachkenntnisse der Schüler zu fördern:

#### Lektionsziel:

Die Lernenden sollen grundlegende Vokabeln und Ausdrücke im Zusammenhang mit dem Fasching in Mainz kennenlernen und anwenden können. Ziel ist es außerdem, dass die Schüler einfache Sätze und Fragen im Zusammenhang mit dem Fasching formulieren können.

#### Materialien:

- \* Bilder von Mainzer Faschingsumzügen und Kostümen
- \* Whiteboard und Marker
- \* Arbeitsblätter mit Vokabellisten
- \* Lieder oder kurze Videos über den Mainzer Fasching

#### Lektionsstruktur:

#### 1. Einführung (15 Minuten):

- Kurze Vorstellung des Themas Fasching in Mainz.
- \* Vorzeigen von Bildern von Mainzer Faschingsumzügen und Kostümen.
- \* Gemeinsame Diskussion über bekannte Faschingstraditionen in Mainz.
- 2. Vokabelarbeit (20 Minuten):
	- \* Vorstellung grundlegender Vokabeln zum Thema Fasching in Mainz auf dem Whiteboard.
	- \* Gemeinsame Wiederholung der Vokabeln durch Übungen und Spiele.
- 3. Grammatikübung (15 Minuten):
	- \* Einführung einfacher Sätze und Fragen im Präsens mit Bezug auf den Fasching.
	- \* Gemeinsame Erarbeitung von Beispielsätzen auf dem Whiteboard.
	- \* Partnerübungen zum Bilden von Sätzen und Fragen.
- 4. Lied oder Video (15 Minuten):
	- \* Vorführung eines kurzen Faschingslieds oder -videos aus Mainz.
	- \* Gemeinsames Anhören oder Anschauen und anschließende Diskussion darüber.
- 5. Rollenspiele (15 Minuten):
	- \* Aufteilung der Klasse in Paare oder kleine Gruppen.
	- \* Jede Gruppe erhält eine kurze Szene oder Situation, die sie im Zusammenhang mit dem Mainzer Fasching spielen sollen.
	- \* Rollenspiele werden vor der Klasse präsentiert.
- 6. Abschluss (5 Minuten):
	- \* Gemeinsame Zusammenfassung des Guiernten.

#### You

医

Danke, hast du vielleicht einen noch kreativeren Einstieg in das Thema?

#### ChatGPT

Natürlich! Hier ist ein kreativerer Einstieg in das Thema Fasching in Mainz für deine A2-Klasse:

#### Kreativer Einstieg: "Faschingskostüm-Designtag" (30 Minuten):

#### 1. Ankunft und Begrüßung (5 Minuten):

- \* Die Klasse wird mit einer festlichen Begrüßung in den Raum geleitet, der mit Faschingsdekorationen geschmückt ist.
- \* Die Lehrkraft trägt selbst ein einfaches Faschingskostüm, um die Stimmung aufzulockern.
- 2. Vokabelspiel: "Kostüm-Pantomime" (15 Minuten):
	- \* Jeder Schüler wählt eine Faschingsvokabel aus einer Schüssel (z. B. Clown, Prinzessin, Narr, etc.).
	- \* Die Schüler müssen ihre Vokabeln pantomimisch darstellen, während die anderen raten, um welche Vokabel es sich handelt.
	- \* Die Lehrkraft kann dabei unterstützen und weitere Vokabeln einführen.
- 3. Kostüm-Design (10 Minuten):
	- \* Die Schüler werden in Gruppen eingete" und erhalten die Aufgabe, ein

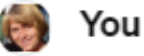

Kannst du mir auch einen kurzen Einführungstext zu Fasching in Mainz auf A2-Niveau mit ca. 100 Wörtern schreiben?

### ChatGPT

Natürlich, hier ist ein kurzer Einführungstext zu Fasching in Mainz auf A2-Niveau:

"In Mainz, einer lebendigen Stadt am Rhein, wird der Fasching mit großer Begeisterung gefeiert. Die Mainzer sind stolz auf ihre traditionsreichen Karnevalsbräuche, die von kunstvollen Kostümen bis zu mitreißenden Umzügen reichen. Während der 'Fünften Jahreszeit' verwandelt sich die Stadt in ein buntes Spektakel aus Musik, Tanz und fröhlichem Gelächter. Menschen aller Altersgruppen strömen auf die Straßen, um gemeinsam zu feiern und das ausgelassene Treiben zu genießen. Die Mainzer Fastnacht, wie sie hier genannt wird, ist berühmt für ihre fröhliche Atmosphäre und ihren einzigartigen Charme. Ein Erlebnis, das die Herzen der Feiernden im Takt der Narrenmusik höherschlagen lässt."

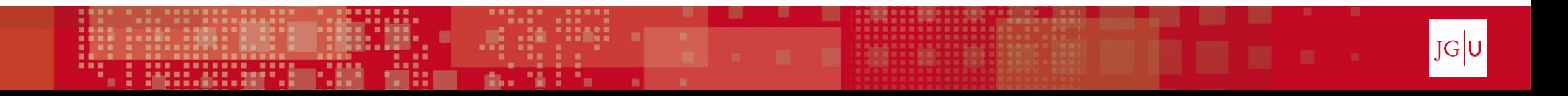

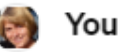

Kannst du auf A2-Niveau 4 Fragen an den Text formulieren und die Antworten unten anführen?

#### ChatGPT

Fragen zum Text:

- 1. Was wird in Mainz während des Faschings gefeiert?
- 2. Was ist typisch für die Mainzer Karnevalstradition?
- 3. Was passiert während der 'Fünften Jahreszeit' in der Stadt?
- 4. Warum kommen Menschen jeden Alters auf die Straßen in Mainz während des Faschings?

#### Antworten:

- 1. In Mainz wird während des Faschings eine ausgelassene Party gefeiert.
- 2. Typisch für die Mainzer Karnevalstradition sind kunstvolle Kostüme und mitreißende Umzüge.
- 3. Während der 'Fünften Jahreszeit' verwandelt sich die Stadt in ein buntes Spektakel aus Musik, Tanz und fröhlichem Gelächter.
- 4. Menschen jeden Alters kommen auf die Straßen, um gemeinsam zu feiern und das wilde Treiben des Faschings zu genießen.

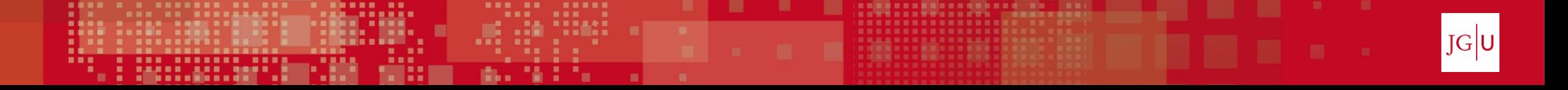

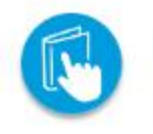

3

# Berlin ist einfach anders. AB1-2

Lesen Sie Sofias Blog und die Kommentare. Ordnen Sie dann die Themen zu.

Tipps für Kinder () Zoo (1) über Sofia und den Blog () Sofias Berlin Mietpreise

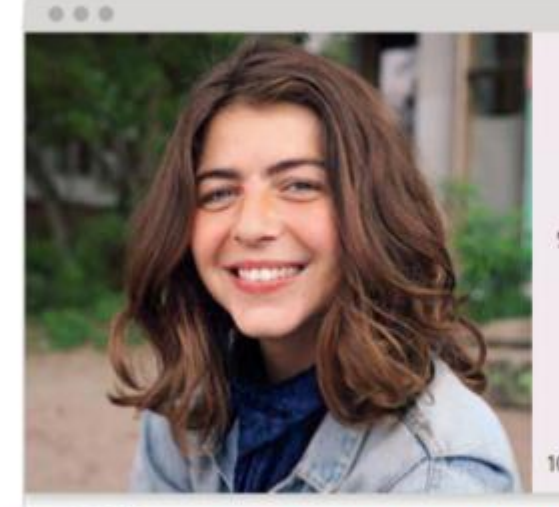

1 Hallo! Ich heiße Sofia. Ich bin 24 und komme aus Spanien. Seit drei Jahren studiere ich Informatik in Berlin. Warum ich diesen Blog mache? Na, ganz einfach: Ich liebe Berlin. Und ich möchte Euch "mein" Berlin zeigen und euch viele 5 Berlin-Tipps geben.

2 Es gibt so viele interessante Leute hier, so viel Musik, Kunst und Kultur, so viele Festivals, so viele Museen, so viele Bars und Restaurants. Manche Leute sagen: Ach komm, Sofia, so toll ist Berlin nun auch wieder nicht. Doch! Berlin ist cool, 10 Berlin ist verrückt, Berlin ist ... einfach anders!

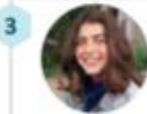

Montag

20:37 Uhr

#### Sofia GIBT ES PELIKANE IN BERLIN?

... hat mich der Blogger Bharat aus Indien gefragt. Ich hab sofort zurückgeschrieben: "In Berlin gibt es alles." Dann habe ich gedacht: Pelikane? Hm, gibt es die wirklich hier? Am nächsten Tag bin ich nach Berlin-15 Friedrichsfelde gefahren und in den "Tierpark Berlin" gegangen. Er gefällt mir sehr. Er ist supergroß und superschön! Mein Foto zeigt: In Berlin gibt es auch Pelikane!

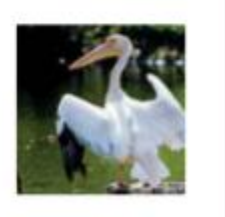

Arbeit mit einem Lehrwerkstext

Umwandlung ich: über Google Translate speech to text diktiert ©

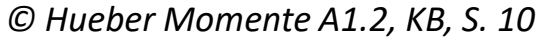

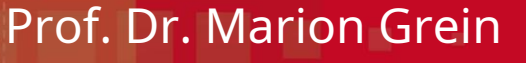

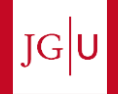

# Kannst du den Text vereinfachen?

G

Hallo! Ich bin Sofia, 24 Jahre alt und komme aus Spanien. Seit drei Jahren studiere ich Informatik in Berlin. Warum ich diesen Blog schreibe? Ganz einfach: Ich liebe Berlin und möchte euch zeigen, was diese Stadt zu bieten hat. Ich gebe euch viele Tipps für Berlin.

Hier gibt es viele interessante Leute, tolle Musik, Kunst und Kultur, Festivals, Museen, Bars und Restaurants. Manche Leute sagen, dass Berlin nicht so besonders ist, aber ich finde, dass Berlin cool, verrückt und einfach anders ist!

 $\overline{\mathscr{O}}$ 

n

# Textlänge variieren

Formuliere vier Fragen an den Text und gib am Ende auch die Lösungen an.

Fragen:

(a)

- 1. Woher kommt Sofia?
- 2. Was studiert Sofia in Berlin?
- 3. Warum macht Sofia diesen Blog?
- 4. Was gibt es in Berlin zu entdecken?

Antworten:

- 1. Woher kommt Sofia?
	- \* Sofia kommt aus Spanien.
- 2. Was studiert Sofia in Berlin?
	- \* Sofia studiert Informatik in Berlin.
- 3. Warum macht Sofia diesen Blog?
	- \* Sofia macht diesen Blog, weil sie Berlin liebt und anderen Leuten zeigen möchte, was die Stadt zu bieten hat.
- 4. Was gibt es in Berlin zu entdecken?
	- \* In Berlin gibt es viele interessante Leute, gute Musik, Kunst, Kultur, Festivals, Museen, **Bars und Restaurants.**

## **Fragen an den Text formulieren?**

# Prof. Dr. Marion Grein

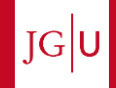

In andere Textform umwandeln lassen  $- z$ . B. damit die Lernenden die Stilmerkmale selbst herausarbeiten können.

Kannst du den Text in Jugendsprache umwandeln?

Yo! Ich bin Sofia, 24 Jahre alt und komme aus Spanien. Ich hänge seit drei Jahren in Berlin ab und studiere voll die Informatik. Warum ich diesen Blog starte? Easy, Mann: Ich bin mega verrückt nach Berlin, ey! Ich will euch "mein" Berlin zeigen und euch voll viele Tipps geben, Alter.

Hier gibt's voll viele interessante Leute, mega viel geile Mukke, Kunst und so, krasses Kulturzeug, voll viele abgefahrene Festivals, Museen, Bars und Restaurants ohne Ende. Manche sagen: Ey, Sofia, Berlin ist doch nicht so der Bringer. Aber digga, echt jetzt! Berlin ist mega cool, völlig durchgeknallt, Berlin ist... einfach anders, Mann!

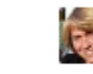

Und daraus ein Gedicht machen?

In den Straßen von Berlin, da bin ich zu Haus, Sofia mein Name, ich sag' euch, ich bin raus. 24 Jahre jung, aus Spanien komm ich her, Studier' Informatik, Berlin, du bist so sehr.

Warum dieser Blog? Ganz klar, ich sag's euch frei, Berlin, mein Herz, für dich bin ich dabei. Zeig' euch mein Berlin, was es hier alles gibt, Tipps und Tricks, damit ihr es vollends liebt.

Interessante Leute, an jeder Ecke zu sehn, Musik, Kunst, Kultur, voller Leben und Geschehn. Festivals, Museen, Bars und Restaurants, Berlin, du bist anders, so unvergesslich, im Moment.

Manche sagen: "Berlin ist nicht so der Hit", Doch ich sag' euch allen, ja, Berlin, du bist es. Cool und verrückt, voller Energie und Spaß, Berlin, du bist einzigartig, das ist kein Scherz, mein Schatz.

In den Straßen von Berlin, da tanzt das Herz im Takt, Ein Gedicht für dich, Berlin, das ist mein Pakt. Lass uns gemeinsam diese Stadt erkunden, Berlin, du hast mich gefangen, du wirst mich niemals abschrecken, meine wundervolle Gründen.

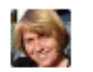

Kannst du aus dem ursprünglichen Text einen Lückentext generieren

16

Klar! Hier ist ein Lückentext basierend auf dem ursprünglichen Text:

Hallo! Ich heiße \_\_\_\_\_\_\_\_. Ich bin \_\_\_\_\_\_\_ und komme aus \_\_\_\_\_\_\_. Seit drei Jahren studiere ich in Berlin. Warum ich diesen Blog mache? Na, ganz einfach: Ich liebe [13]. Und ich möchte Euch "mein" Berlin zeigen und euch viele Finnes geben.

, so viele , so viele , und Manche Leute sagen: Ach komm, ............ so toll ist Berlin nun auch wieder nicht. Doch! Berlin ist \_\_\_\_\_\_\_, Berlin ist \_\_\_\_\_\_\_, Berlin ist ... einfach [15]

# $0$   $0$   $5$

# **Übungsblätter generieren**

Für Binnendifferenzierung:

- Mit 5 Lücken, 10 Lücken, 20 Lücken
- Mit Wortliste am Ende / ohne Wortliste am Ende

Bitte fülle die Lücken entsprechend aus.

Und jetzt noch mal zum Prompting …

# Prof. Dr. Marion Grein Prof. Dr. Marion Grein

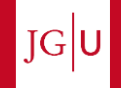

# **1. Präzise sein: Formuliert den Prompt so klar wie möglich**

Vermeidet vage Formulierungen. Stellt sicher, dass eure Anweisungen deutlich und eindeutig sind. Je genauer das gewünschte Ergebnis kommuniziert wird, desto präziser wird das Ergebnis sein.

# **Ein einfaches Beispiel:**

"Schreibe mir ein Gedicht"

"Schreibe mir ein Gedicht über Lehrer:innen, das für Kinder geeignet ist".

"Schreibe mir ein Gedicht über Lehrer:innen, das für Kinder geeignet ist und berücksichtige folgende Vorgaben: 4 Zeilen, Reimschema: Kreuzreim".

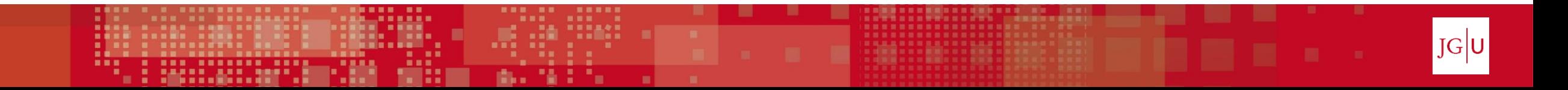

# **2. Kontext: Gebt so viel Kontext wie möglich, damit die KI eure Anfrage besser versteht.**

Erstelle mir ein Bewerbungsschreiben vs. Erstelle mir ein Bewerbungsschreiben für die folgende Stellenbeschreibung … ein paar Informationen über euch.

Bei Bildern auch Stil, Art des Bilds (Fotografie, 3D-Grafik, Zeichnung , Ölgemälde …); Details z.B. eine Person mit blauen Augen, ein großer Hund mit schwarzem Fell und grünen Augen, ein rosa Bär, der einen klassischen Anzug trägt (*Beispiel bing.ai*)

Ich hätte gerne ein Bild - Fotografie von einem rosa Bär, der einen klassischen Anzug trägt und freundlich lächelt

Okay, ich werde mein Bestes tun, um das Bild für dich zu erstellen. Es kann ein paar Sekunden dauern, bis es fertig ist. Bitte habe etwas Geduld.  $\odot$ 

Hier ist das Bild, das ich für dich gemacht habe. Ich hoffe, es entspricht deinen Vorstellungen. Wie findest du es? Ist es nicht ein niedlicher rosa Bär im Anzug?

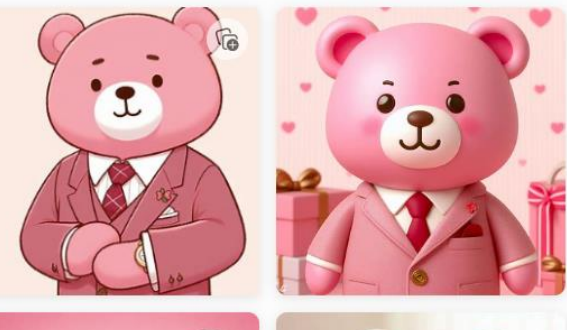

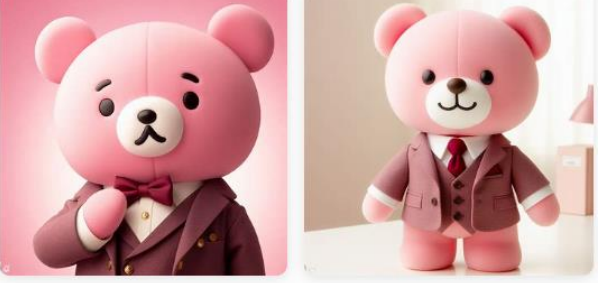

<sup>&#</sup>x27;Ein rosa Bär, der einen klassischen Anzug trägt und freundlich I

Prof. Dr. Marion Grein

# **3. Schrittweise Verfeinerung**

Oftmals muss man verbessern / konkretisieren. Das ist immer möglich und meist auch notwendig. Hier gilt: Übung macht den Meister.

**4. Weist der KI eine Rolle zu** ("role prompting"): Hier weist ihr der KI eine bestimmte Rolle oder Perspektive zu, um die Ausgabe in einen Kontext zu setzen.

Diese Rollen können allgemein gehalten sein oder sich konkret auf bestimmte Persönlichkeiten beziehen.

**Zeitreisenrolle**: Die KI kann gebeten werden, sich vorzustellen, wie sie aus der Vergangenheit oder Zukunft auf eine bestimmte Situation blicken würde, um kreative Antworten zu geben.

**Expertenrolle:** Sagt der KI, sie solle sich vorstellen ein Experte auf dem Fachgebiet zu sein.

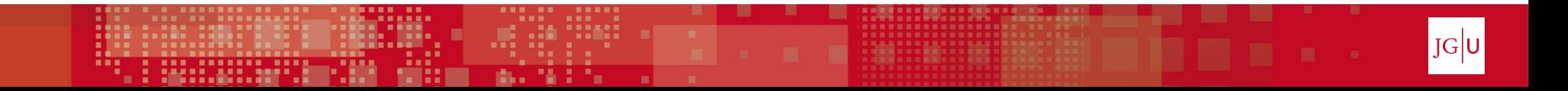

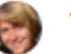

### You

Stelle dir vor du bist Einstein und führst ein Gespräch mit mir über Nachhaltigkeit. Ich bin auf A2-Niveau. Stelle mir Fragen. Stelle deine nächste Frage erst, nachdem ich geantwortet habe.

> Nun, meine lieber Freund, Nachhaltigkeit ist in der Tat eine interessante Frage. Wenn ich mich richtig erinnere, hat die Menschheit eine begrenzte Zeit auf diesem wunderbaren Planeten. Was denkst du über die Verantwortung, die wir tragen, um sicherzustellen, dass kommende Generationen auch die Schönheit der Natur erleben können? Hast du Ideen, wie wir unseren Beitrag dazu leisten können?

You Das ist aber etwas schwer für A2-Niveau

### **ChatGPT**

Entschuldige bitte die Verwirrung. Lass mich das vereinfachen:

Mein Freund, Nachhaltigkeit betrifft, wie wir für unseren Planeten sorgen. Was denkst du darüber? Gibt es Dinge, die wir tun können, um sicherzustellen, dass es der Erde gut geht, auch wenn wir sie nutzen?

# **Beispiele: einfache prompts für die Unterrichtsvorbereitung** ☺

- Kannst du mir eine Unterrichtsskizze für Lernende, 16-20 Jahre alt, zum Thema xy auf xx-Niveau erstellen. Die Unterrichtseinheit dauert 90 Minuten.
- Hast du einen kreativen Einstieg in das Thema xy auf xy-Niveau für xy Lernende.
- Kannst du einen Text zum Thema xx auf Niveaustufe xx mit xx Wörtern schreiben. Zielgruppe ist xx.
- Kannst du 5 Fragen zu dem Text formulieren und mögliche Antworten unten anfügen?
- Erkläre die Bedeutung des Worts xy in einem einfachen Satz auf Niveaustufe xy.
- Verfasse eine Liste von Synonymen und Antonymen mit 10 einfachen Adjektiven Niveaustufe A2.

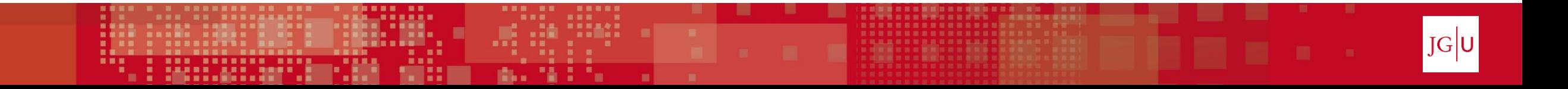

- Übersetze das Wort xy in folgende Sprachen: xy.
- Erstelle eine Liste von 20 Vokabeln zum Thema xy.
- Mache einen Wortsalat aus den folgenden Wörtern.
- Nenne mir ein paar lustige Aktivitäten, die ich mit den Lernenden xx durchführen könnte, um das Konzept xy näherzubringen.
- Hast du ein paar ice-breaker Aktivitäten für eine neue Lernendengruppe, Niveau xx?
- Hast du ein paar Ideen für kreative Abschlussaufgaben zum Thema xy für xx?

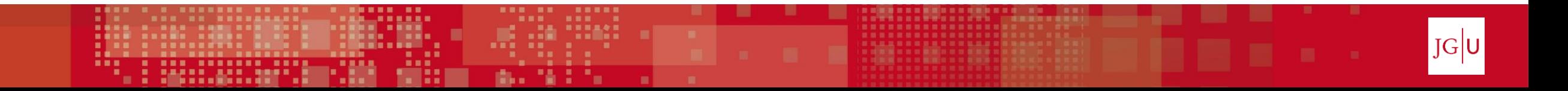

# Fortgeschrittene prompts  $\odot$

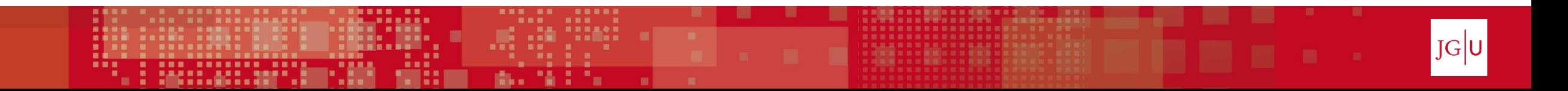

Die Lehrkraft kann gezielt prompts für die Lernenden vorbereiten  $\odot$ 

**Prompts** für ein Gespräch müssen wiederum möglichst präzise sein!

Ich bin auf Niveau A2 des GER. Nächste Woche habe ich eine mündliche Prüfung zum Thema "Mülltrennung in Deutschland". Du bist jetzt mein Prüfer und stellst mir bitte 6 Fragen, von denen du denkst dass mein Lehrer sie stellen könnte. Stelle mir jede Frage einzeln und warte mit der nächsten Frage, bis ich geantwortet habe. Bitte bewerte im Abschluss meine Antworten in Bezug auf Inhalt, Grammatik und Wortschatz.

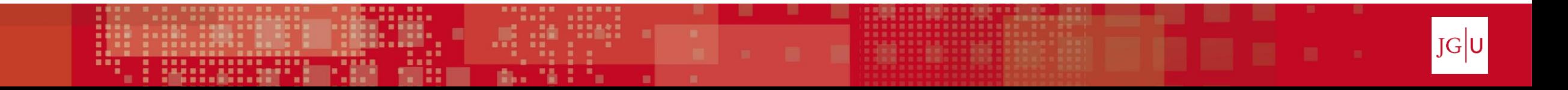

# Im Frühling<br>bin ich nach 12 Hamburg gefahren.

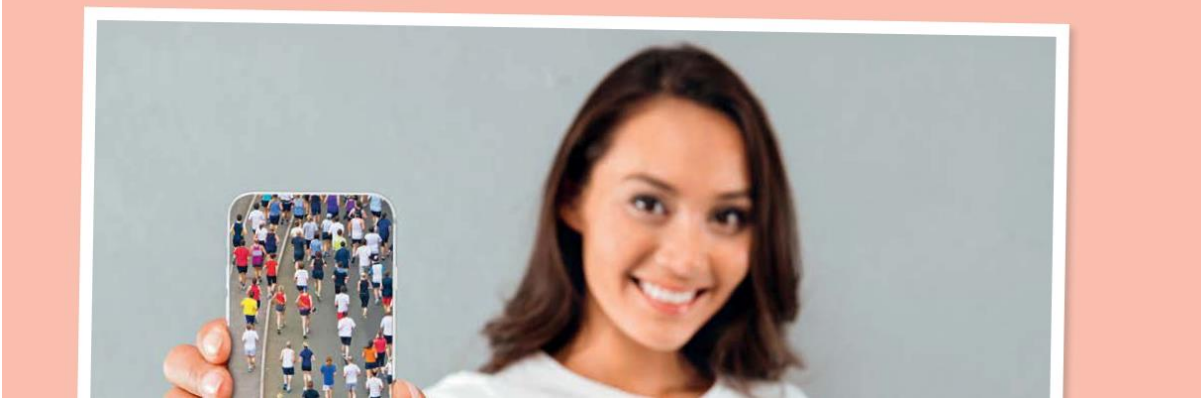

Momente A1.1, Kursbuch, S. 71

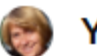

# You

Du bist meine Prüferin. Wir haben als Gesprächsthema die Stadt Hamburg. Ich bin auf A1-Niveau. Stelle mir bitte 5 Fragen, jeweils einzeln. Bitte bewerte dann meine Antworten.

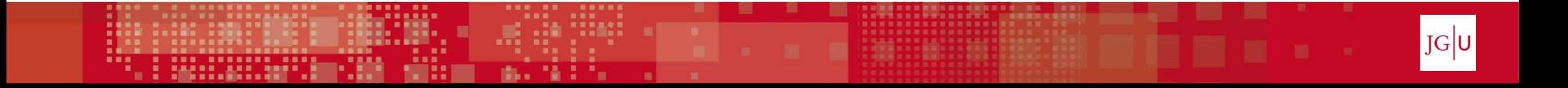

### **ChatGPT**

Verstanden, lassen wir uns beginnen:

Frage 1: Wie heißt die Stadt, über die wir heute sprechen?

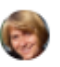

#### You Hamburg

# **ChatGPT**

Sehr gut! Hamburg ist richtig. Nun zur nächsten Frage:

Frage 2: Wo liegt Hamburg in Deutschland?

### You

Hamburg liegt in Norden.

# **ChatGPT**

Das ist richtig, du hast einen kleinen Grammatikfehler gemacht. Es sollte heißen "Hamburg liegt im Norden". Aber insgesamt hast du das Thema gut gemeistert und die wichtigsten Informationen über Hamburg richtig wiedergegeben. Grammatikfehler passieren, und es ist wichtig, daraus zu lernen.

Wenn du möchtest, können wir noch ein paar Fragen zu Hamburg stellen, oder wir können über ein anderes Thema sprechen. Was möchtest du tun?

# **ChatGPT**

Genau, Hamburg liegt im Norden Deutschlands. Weiter zur nächsten Frage:

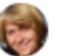

You

Stell dir vor du bist ein komplexes textbasiertes Wissensspiel, das eine Reise in die Angebote der Volkshochschulen unternimmt. Im Fokus steht der Bereich Integration. Die Spielerin, das bin ich, muss Entscheidungen treffen (A, B, C oder D), um durch das Spiel zu navigieren. Stelle mir insgesamt 6 durchaus schwierige Fragen, über deren Antwort ich entscheiden muss. Stelle mir jede Frage einzeln.

## **ChatGPT**

Willkommen zu unserem textbasierten Wissensspiel über die Angebote der Volkshochschulen im Bereich Integration! Lass uns mit der ersten Frage beginnen:

#### Frage 1:

Du möchtest deine Deutschkenntnisse verbessern, um dich besser in die Gesellschaft zu integrieren. Welches der folgenden Kurse wählst du aus?

A) Deutsch als Fremdsprache für Anfänger ohne Vorkenntnisse

B) Deutsch als Fremdsprache für Fortgeschrittene

C) Deutschkurs für Berufstätige mit speziellem Fokus auf Fachvokabular

D) Deutschkurs für Senioren

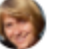

You

Stell dir vor du bist ein komplexes textbasiertes Abenteuerspiel, das in Göttingen stattfindet. In Form einer Schnitzeljagd. Die Spielerin, das bin ich, muss Entscheidungen treffen (A, B, C oder D), um durch das Spiel zu navigieren. Stelle mir insgesamt 6 durchaus schwierige Fragen, über deren Antwort ich entscheiden muss. Stelle mir jede Frage einzeln.

# **ChatGPT**

Willkommen zu unserem textbasierten Abenteuerspiel in Göttingen! Bereit für eine spannende Schnitzeljagd? Lass uns mit der ersten Frage beginnen:

Frage 1:

Du stehst vor dem historischen Gänseliesel-Brunnen in der Innenstadt von Göttingen. Welches der folgenden Denkmäler ist ebenfalls ein Wahrzeichen dieser Stadt?

A) Rotes Schloss

- **B) Schwarzes Haus**
- C) Gelbes Schloss
- D) Blaues Haus

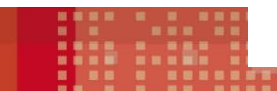

Welche Antwort wählst du?

# Zum Abschluss - ein Lieblings KI-Tool der Lernenden - suno.ai

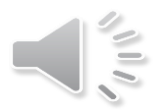

**IGII** 

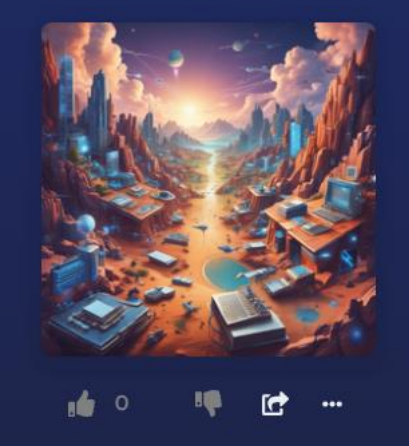

# Sprachen lernen im digitalen **Zeitalter**

▲ SentimentalUkelele591 electronic edgy rap 25. April 2024 um 10:55 v3

**II** Pause

[Verse] Digitales Lernen Eine neue Ära Künstliche Intelligenz Ein Lehrer der Zukunft Die Uni Göttingen Offen für Veränderung Studium und Lehre Auf dem neusten Stand

[Verse 2] Fremdsprachenunterricht Im virtuellen Raum

Neue Wege gehen Keine Grenzen im Traum Herausforderungen meistern Tag für Tag Mit Technologie lernen Niemals verzag'n

[Chorus] Sprachen lernen in der digitalen Welt Die Uni Göttingen Wo Innovation zählt Künstliche Intelligenz als Begleiter und Freund Die Zukunft des Lernens Nie mehr zurückgelehnt

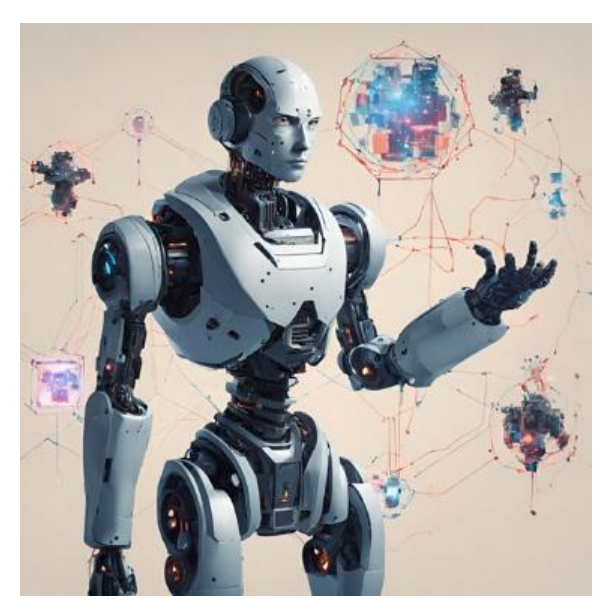

*Erstellt mit Canva*

Ist KI zur Freundin geworden? Auswirkungen auf Ihre Lehre?

# Fragen – Feedback – Wünsche  $\odot$

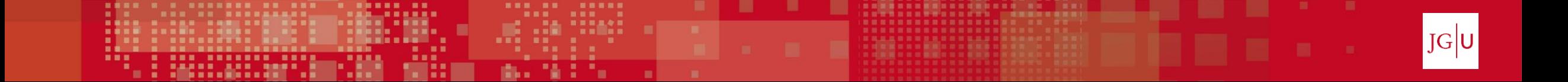